**Федеральное агентство по образованию Государственное образовательное учреждение высшего профессионального образования «Казанский государственный технологический университет» Нижнекамский химико-технологический институт**

**Э.Р. Галеев, В.В. Елизаров, В.И. Елизаров**

# **МОДЕЛИРОВАНИЕ СИСТЕМ**

ПРОГРАММА, КОНТРОЛЬНЫЕ ЗАДАНИЯ, МЕТОДИЧЕСКИЕ УКАЗАНИЯ ДЛЯ СТУДЕНТОВ ЗАОЧНОЙ ФОРМЫ ОБУЧЕНИЯ

> **Нижнекамск 2009**

#### **Галеев, Э.Р.**

Моделирование систем : программа, контрольные задания, методические указания для студентов заочной формы обучения / Э.Р. Галеев, В.В. Елизаров, В.И. Елизаров. – Нижнекамск : Нижнекамский химико-технологический институт (филиал) КГТУ, 2009. – 60 с.

Приведены программа курса, контрольные задания и методические указания по разделу курса "Моделирование систем": составление математических моделей экспериментальностатистическими методами.

Предназначены для студентов заочной формы обучения по направлениям "Информатика и вычислительная техника", "Автоматизированные технологии и производства".

Подготовлены на кафедре автоматизации технологических процессов и производств Нижнекамского химико-технологического института Казанского государственного технологического университета.

Печатаются по решению редакционно-издательского совета Нижнекамского химико-технологического института (филиала) КГТУ.

#### **Рецензенты:**

**Саримов Н.Н.,** кандидат физико-математических наук; **Земский Д.Н.,** кандидат химических наук.

**УДК 519.876** 

 © Галлеев Э.Р., Елизаров В.В., Елизаров В.И., 2009.

 © Нижнекамский химико-технологический институт (филиал) КГТУ, 2009.

# **СОДЕРЖАНИЕ**

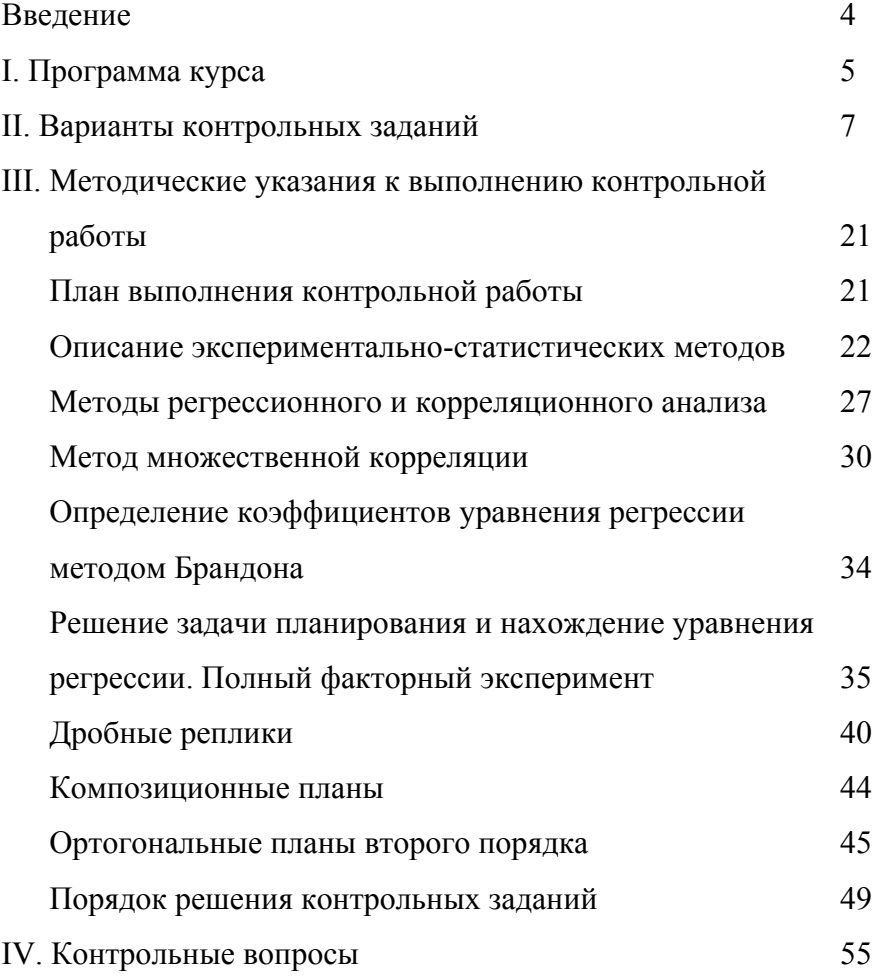

Список литературы

Приложение 1

Приложение 2

#### **ВВЕДЕНИЕ**

Организация нефтехимического производства немыслима без применения теплообменного. массообменного  $\overline{M}$ реакционного оборудования. В решении задач управления и проектирования указанного оборудования все более широкое распространение находит математическое моделирование изучение свойств объекта с помощью его математической модели.

Данный подход предполагает три этапа исследования:

1) составление математического описания (модели) изучаемого объекта;

2) выбор метода решения уравнений модели и реализация его в форме алгоритма и программы с применением ЭВМ;

3) установление адекватности модели объекту.

Наиболее сложным этапом исследования является разработка математической модели процесса. Особую трудность вызывают процессы, информация о которых представляет собой сведения о входных и выходных параметрах и не позволяет составить строгую математическую модель. В этой связи применяются экспериментально-статистические успешно методы разработки математического описания. Несмотря на известные недостатки, они могут быть весьма эффективными и полезными при определении законов управления прежде всего ДЛЯ операторов, инженеров и специалистов в области автоматизации технологических процессов.

Указанные метолы. в основе которых применяется регрессионный  $\overline{M}$ корреляционный анализ. ПОЗВОЛЯЮТ установить степень влияния тех или ИНЫХ режимных,

5

конструктивных параметров аппарата, а также внешних и внутренних возмущений на целевые показатели процесса (качество получаемого продукта, энергоемкость и т.д.).

### **I. ПРОГРАММА КУРСА**

**Тема 1.** Математическое моделирование как основной метод решения задач оптимизации и проектирования химикотехнологических процессов.

Основные понятия моделирования систем. Этапы составления математического описания. Основные виды математических моделей [1-3].

**Тема 2.** Методы составления математического описания объекта.

Аналитический и экспериментальный методы. Состав математического описания. Блочный принцип составления математических моделей. Выбор метода решения и реализация его в виде алгоритма решения [4].

**Тема 3.** Экспериментально-статистические методы составления математической модели.

Основные характеристики случайных величин. Метод моментов. Основные определения экспериментальностатистических методов математического моделирования. Пассивный и активный эксперимент. Функция отклика. Уравнение регрессии. Эмпирическая линия регрессии. Метод наименьших квадратов [1, 5].

**Тема 4.** Регрессионный анализ.

Линейная регрессия от одного параметра. Трансцендентная регрессия. Оценка тесноты нелинейной связи [1, 5].

**Тема 5.** Метод множественной корреляции.

Получение уравнения множественной регрессии методом Брандона [1, 5, 6].

**Тема 6.** Методы планирования экспериментов. Оптимальный двухуровневый план  $2^{k}[1, 2, 5, 6]$ .

**Тема 7.** Дробные реплики от полного факторного эксперимента [1, 6].

**Тема 8.** Оптимизация методом крутого восхождения по поверхности отклика.

Описание "почти стационарной области". Ортогональные планы второго порядка [1, 5].

**Тема 9.** Анализ методов решения инженерных задач химической технологии.

Оценка членов математического описания. Вывод уравнений типовых моделей структуры потока [7].

**Тема 10.** Моделирование структуры потоков в аппаратах химической технологии.

Исследование структуры потоков. Метод импульсного возмущения. Метод ступенчатого возмущения [4].

**Тема 11.** Типовые модели структуры потоков в аппаратах химической технологии.

Модель идеального смешения. Модель идеального вытеснения [1, 4].

**Тема 12.** Диффузионная однопараметрическая модель.

Уравнение диффузионной модели в безразмерной форме. Передаточная функция диффузионной модели [1, 4].

**Тема 13.** Ячеечная модель.

Отклик ячеечной модели на импульсное возмущение. Отклик ячеечной модели на ступенчатое возмущение. Передаточная функция объектов, описываемых ячеечной моделью. Оценка параметра ячеечной модели [1, 4].

**Тема 14.** Комбинированные модели.

Застойные зоны. Байпасирование. Рецикл. Комбинированные модели, составленные из параллельно и последовательно соединенных зон [1, 4].

**Тема 15.** Моделирование химических реакторов.

Основные понятия химической кинетики.

Моделирование изотермических реакторов. Модель идеального вытеснения. Модель идеального смешения [1].

**Тема 16.** Диффузионная модель трубчатого реактора. Модель каскада реакторов идеального смешения [1].

## **II. ВАРИАНТЫ КОНТРОЛЬНЫХ ЗАДАНИЙ "Моделирование химико-технологических процессов экспериментально-статистическими методами"**

## *Варианты 1 – 5*

*Задание:* необходимо установить зависимости расхода флегмы в двух последовательно соединенных ректификационных колоннах [8-10] от количества изобутилена в сырье.

*Исходные данные:* принципиальная технологическая схема процесса приведена на рис. 2.1.

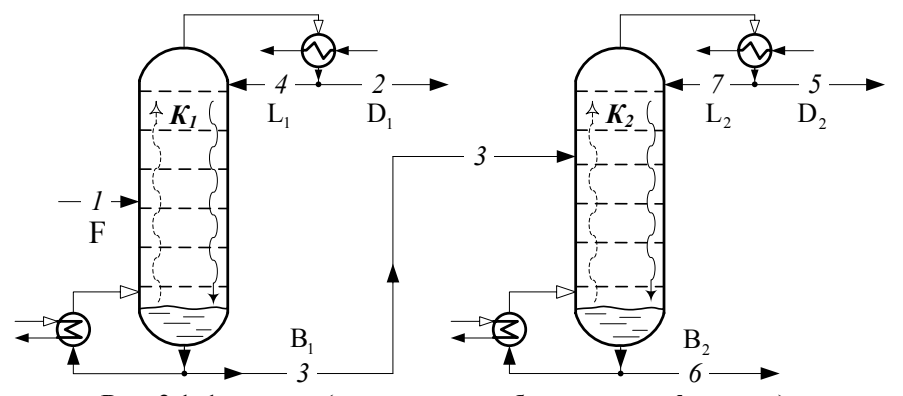

**Рис. 2.1. 1 – сырье (хлорметил-изобутиленовая фракция); 2, 5 – хлорметиловая фракция; 3 – изобутиленовая фракция с примесью хлорметила; 4, 7 – флегма; 6 – изобутиленовая фракция** 

Для построения *поля корреляции* и проведения *регрессионного анализа* [1, 5] получен статистический материал (табл. 2.1 – 2.5).

**Таблица 2.1. Вариант 1**

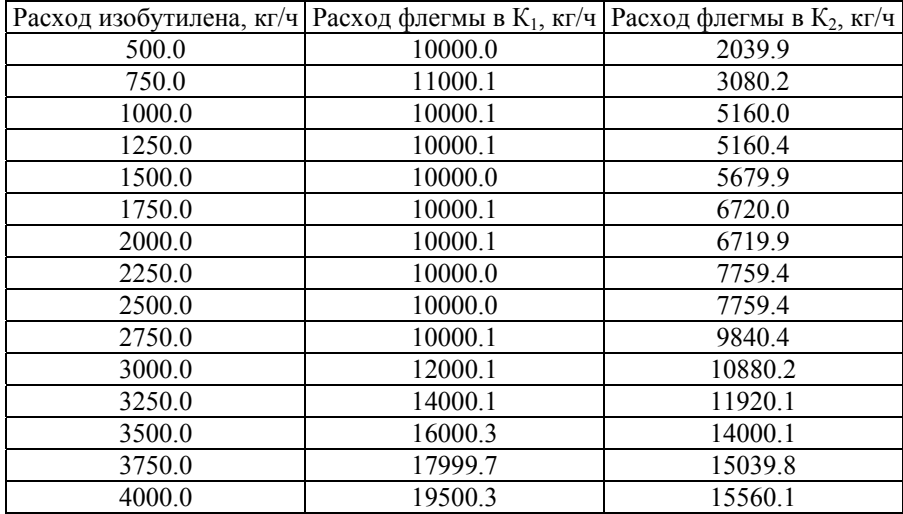

## **Таблица 2.2. Вариант 2**

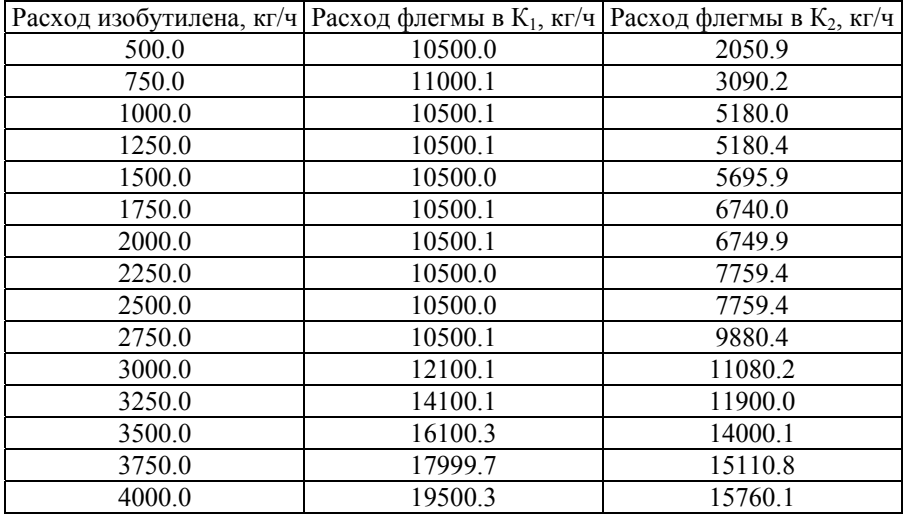

### **Таблица 2.3. Вариант 3**

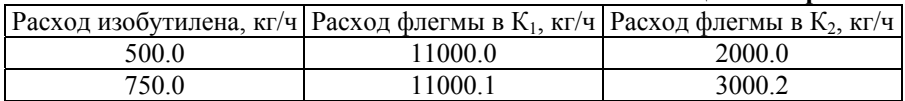

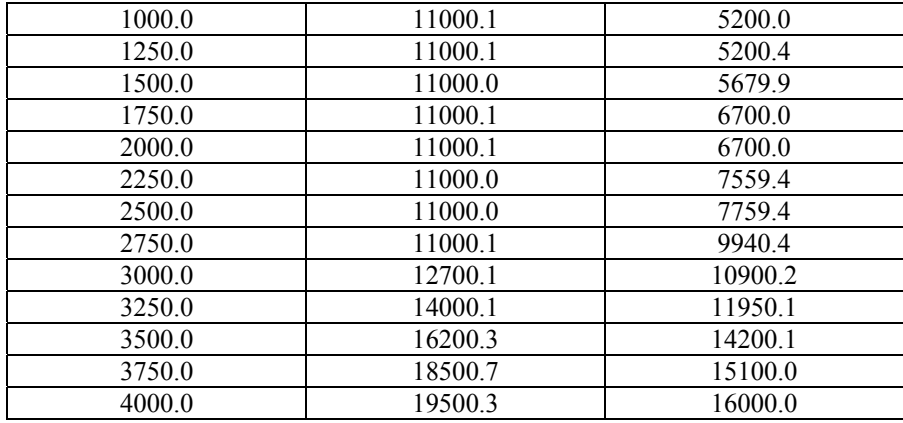

### **Таблица 2.4. Вариант 4**

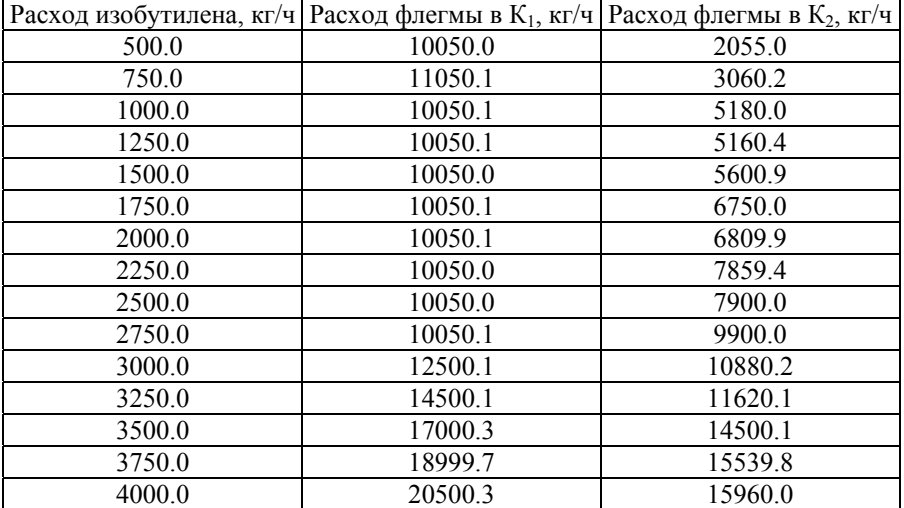

## **Таблица 2.5. Вариант 5**

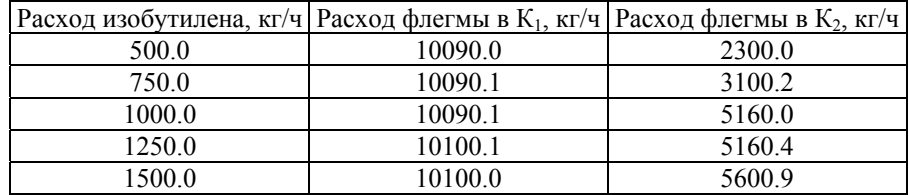

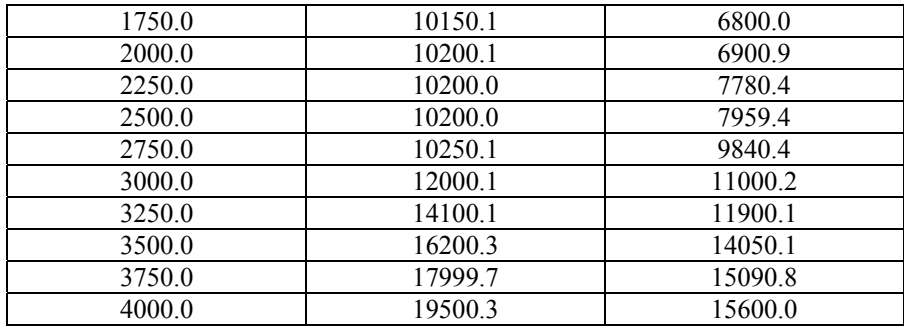

## *Варианты 6 – 10*

*Задание:* необходимо установить зависимости расхода флегмы в ректификационной колонне [8-10] разделения широкой фракции легких углеводородов (ШФЛУ) от состава ШФЛУ методом Брандона [1, 5, 6].

*Исходные данные:* в результате проведения пассивного эксперимента получен следующий статистический материал (табл.  $2.6 - 2.10$ ).

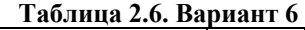

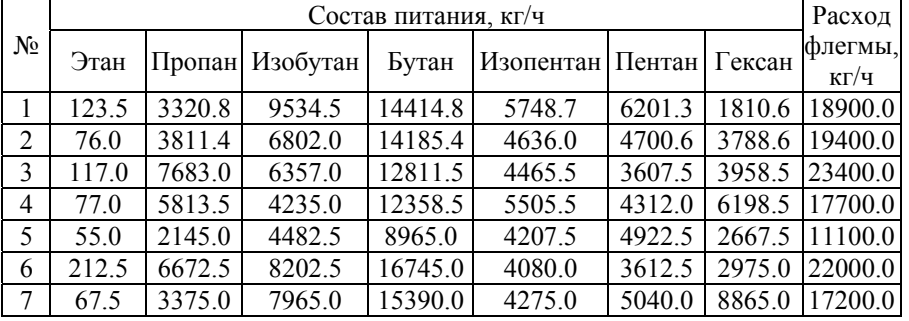

#### **Таблица 2.7. Вариант 7**

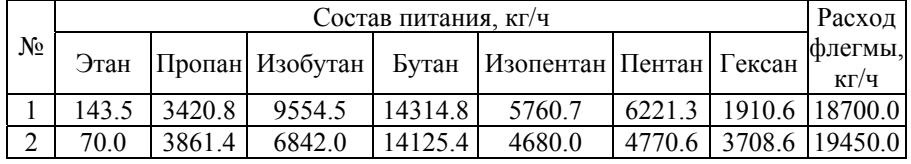

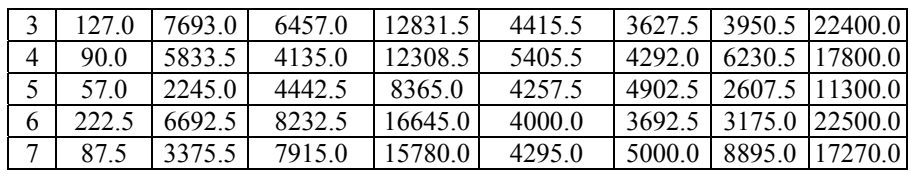

## **Таблица 2.8. Вариант 8**

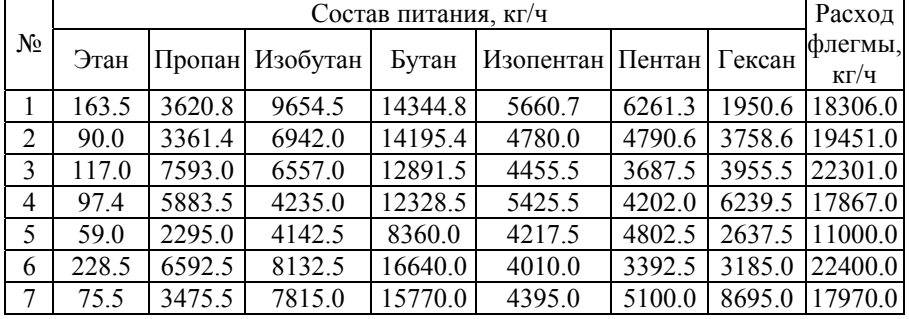

### **Таблица 2.9. Вариант 9**

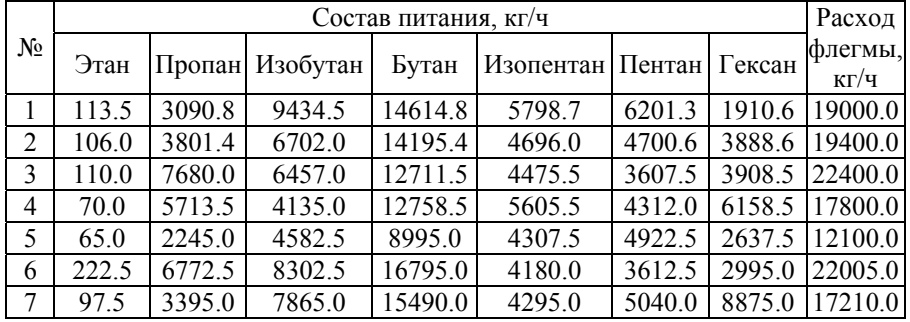

## **Таблица 2.10. Вариант 10**

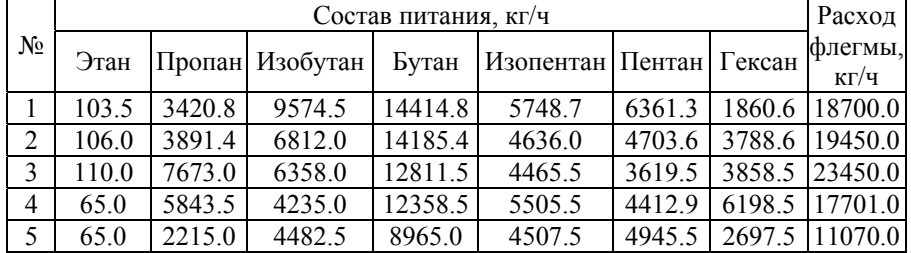

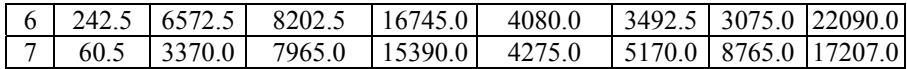

## *Варианты 11 – 15*

*Задание:* необходимо установить зависимости флегмового числа и расхода греющего пара на обогрев ректификационной колонны [8-10], предназначенной для разделения изопентанпентан-гексановой фракции, от количества изопентана, пентана и гексана в исходной смеси.

*Исходные данные:* для получения уравнения регрессии проведен *полный факторный эксперимент 2k* [1, 5] (табл. 2.11 – 2.15).

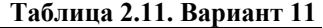

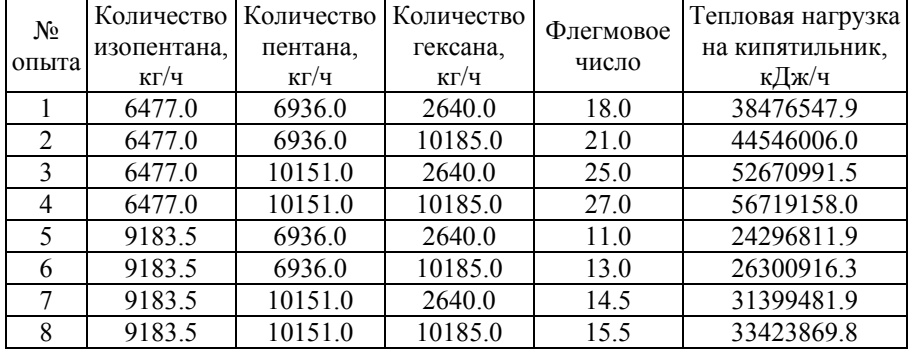

### **Таблица 2.12. Вариант 12**

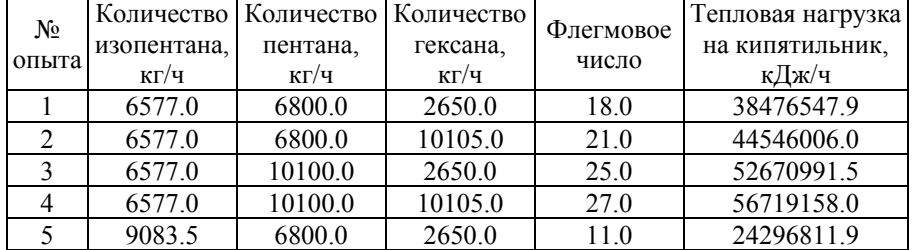

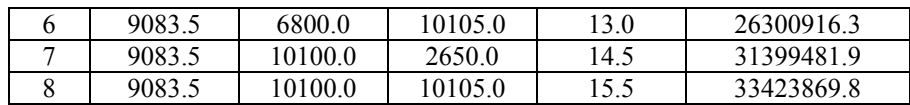

# **Таблица 2.13. Вариант 13**

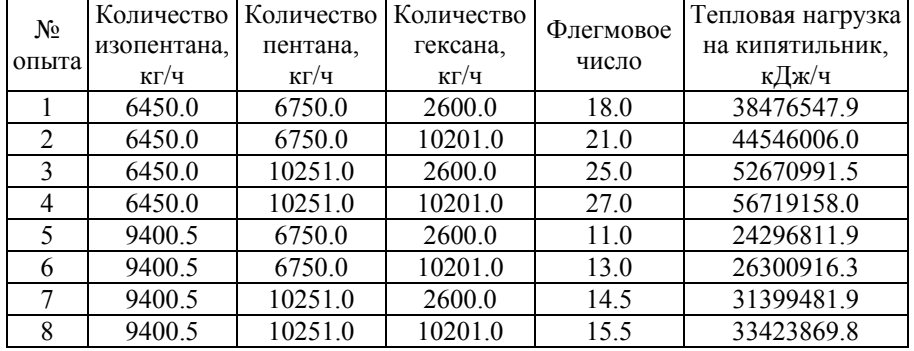

## **Таблица 2.14. Вариант 14**

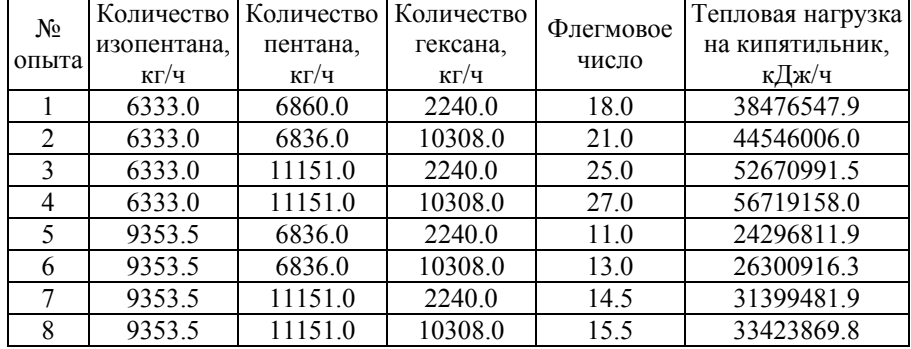

## **Таблица 2.15. Вариант 15**

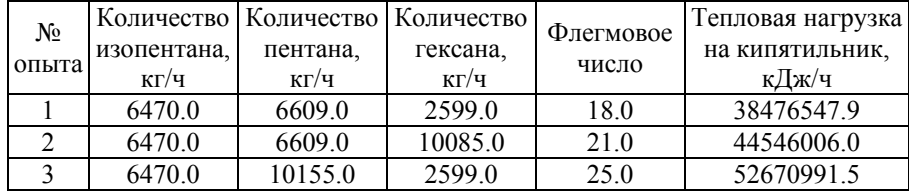

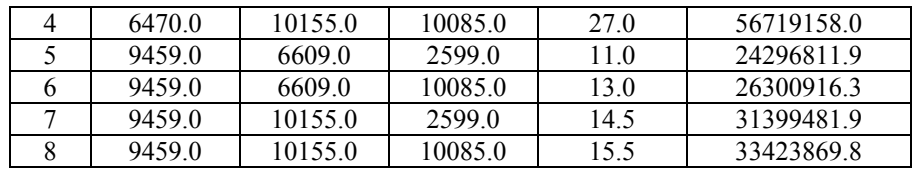

## *Варианты 16 – 20*

*Задание:* необходимо установить зависимость концентрации триметилкарбинола (ТМК) в очищенной изобутиленовой фракции на выходе абсорбера [8-10] от давления в аппарате, начальной температуры загрязненного газа, расхода и температуры абсорбента (воды).

*Исходные данные:* для получения уравнения регрессии проведен *полный факторный эксперимент 2k* [1, 5, 6] (табл. 2.16  $-2.20$ ).

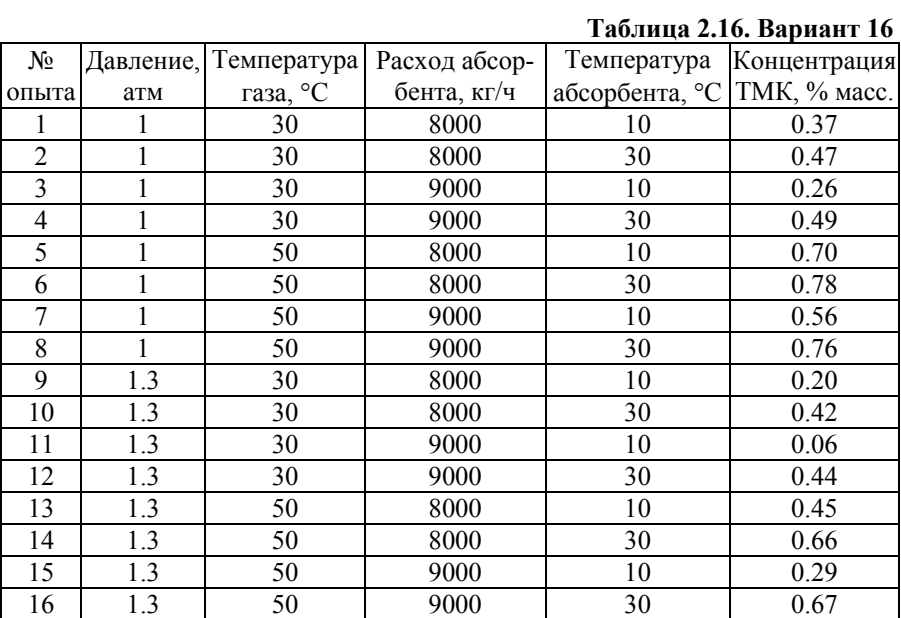

#### **Таблица 2.17. Вариант 17**

№ Давление, Температура Расход абсор- | Температура | Концентрация

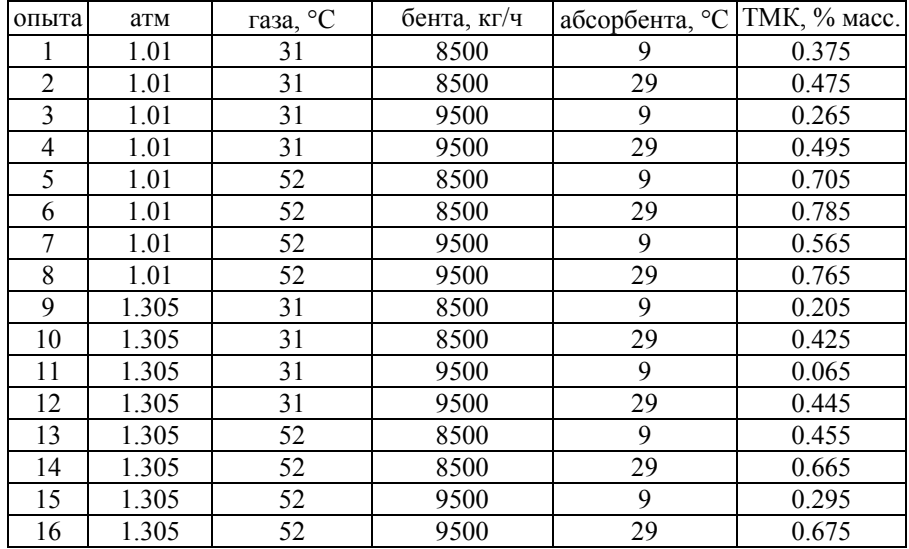

# **Таблица 2.18. Вариант 18**

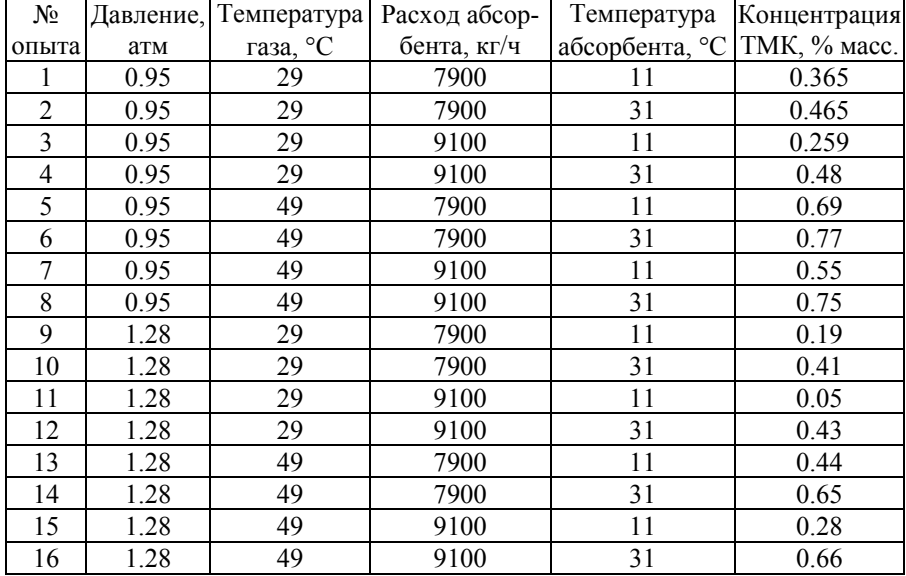

#### **Таблица 2.19. Вариант 19**

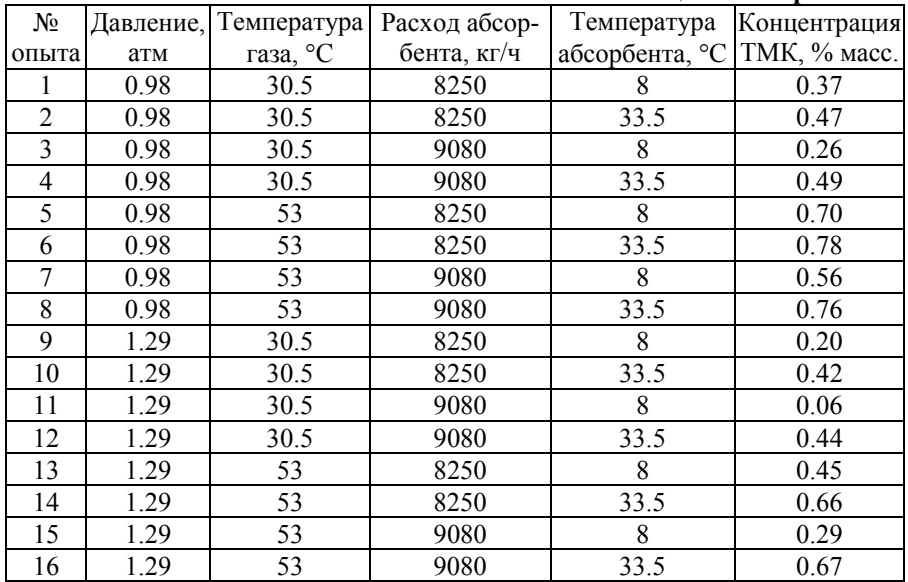

#### **Таблица 2.20. Вариант 20**

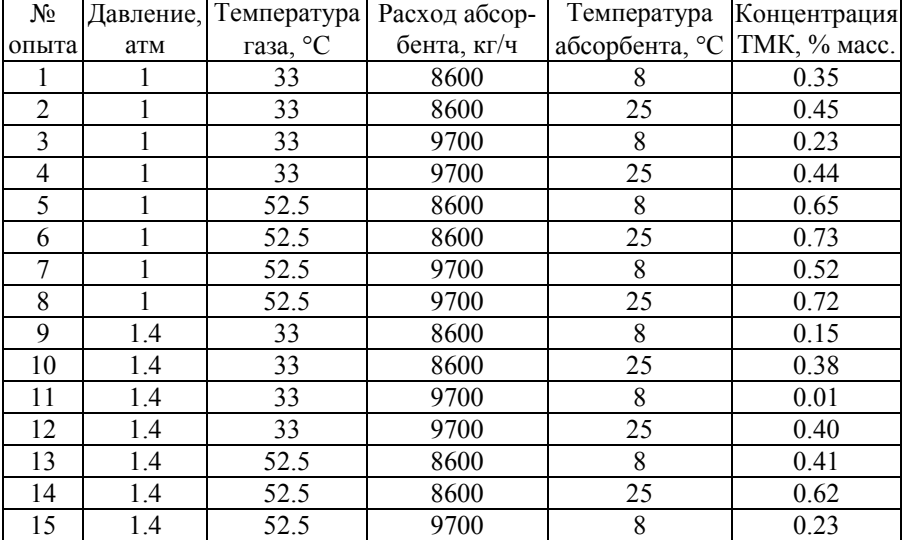

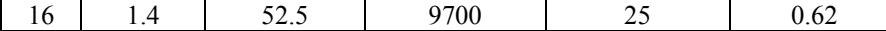

### *Варианты 21 – 25*

*Задание:* определить зависимость степени разложения боратов у (%) смесью серной и фосфорной кислот от следующих факторов:  $z_1$  – температура реакции (°C);  $z_2$ продолжительность реакции (мин.); z<sub>3</sub> – норма фосфорной кислоты (%);  $z_4$  – концентрация фосфорной кислоты (% P<sub>2</sub>O<sub>5</sub>) [1].

*Исходные данные:* принципиальная технологическая схема процесса приведена на рис. 2.2.

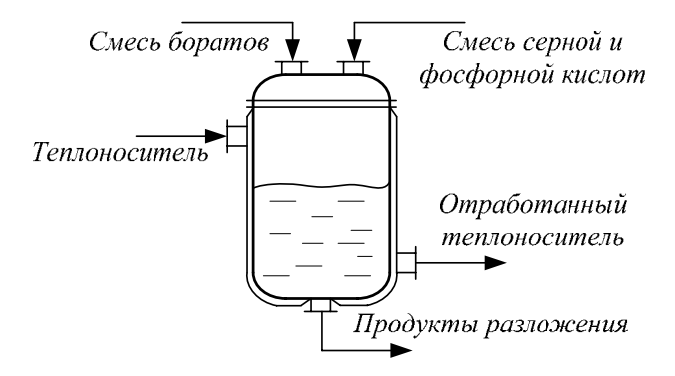

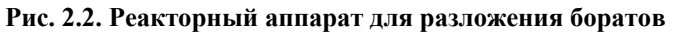

Основной уровень и интервал варьирования приведены в табл. 2.21.

**Таблица 2.21** 

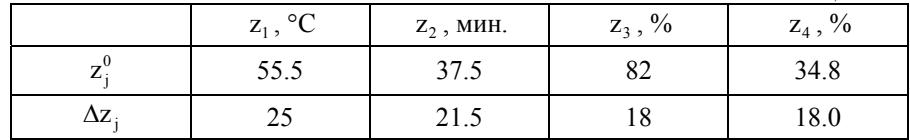

уравнения регрессии Для получения построен ортогональный композиционный план 2-го порядка (табл. 2.22 -2.26). В центре плана проведено три дополнительных опыта:  $y_{01} = 61.8 \degree$ %,  $y_{02} = 60 \degree$ %,  $y_{03} = 62.3 \degree$ %.

Таблица 2.22. Вариант 21

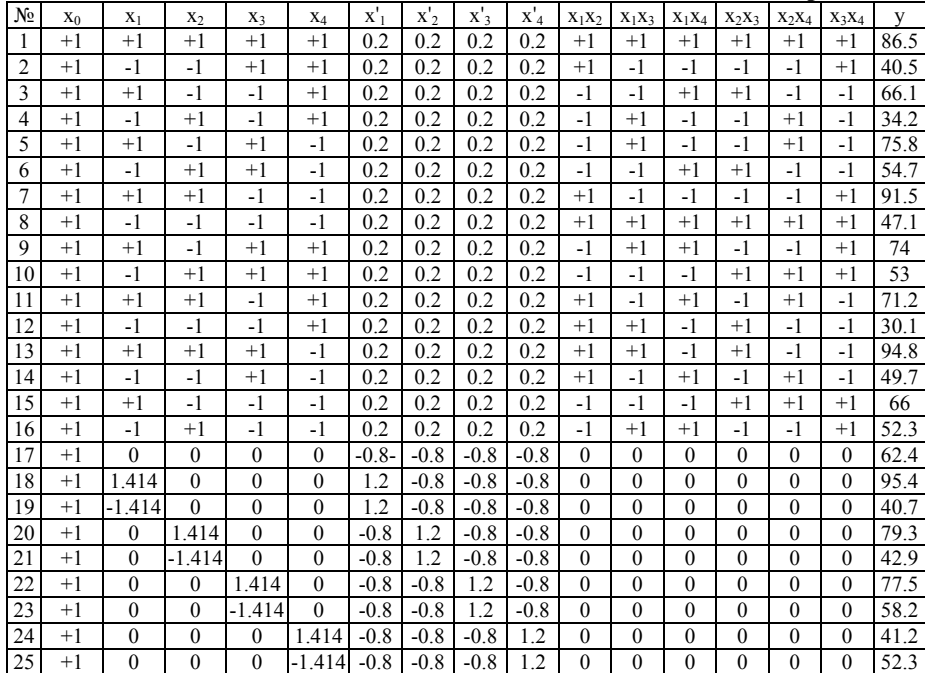

#### Таблица 2.23. Вариант 22

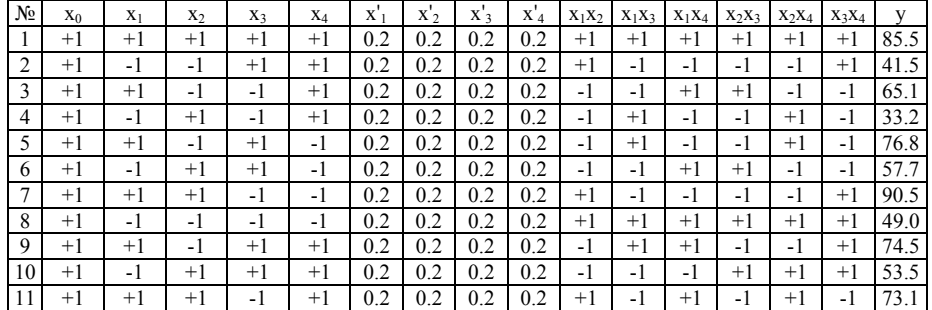

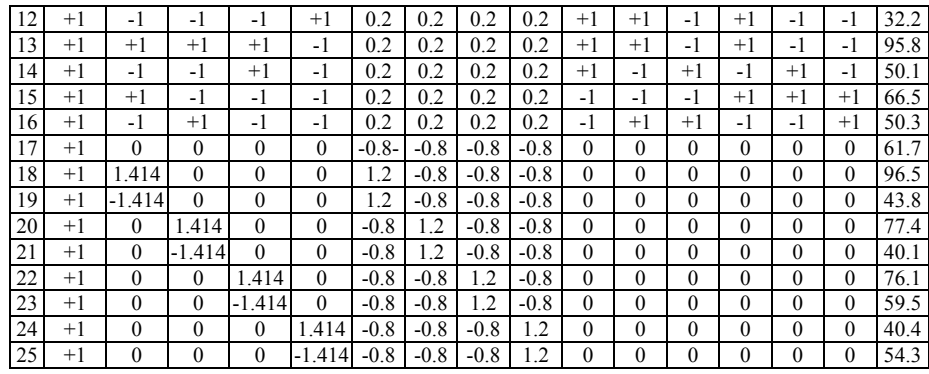

## Таблица 2.24. Вариант 23

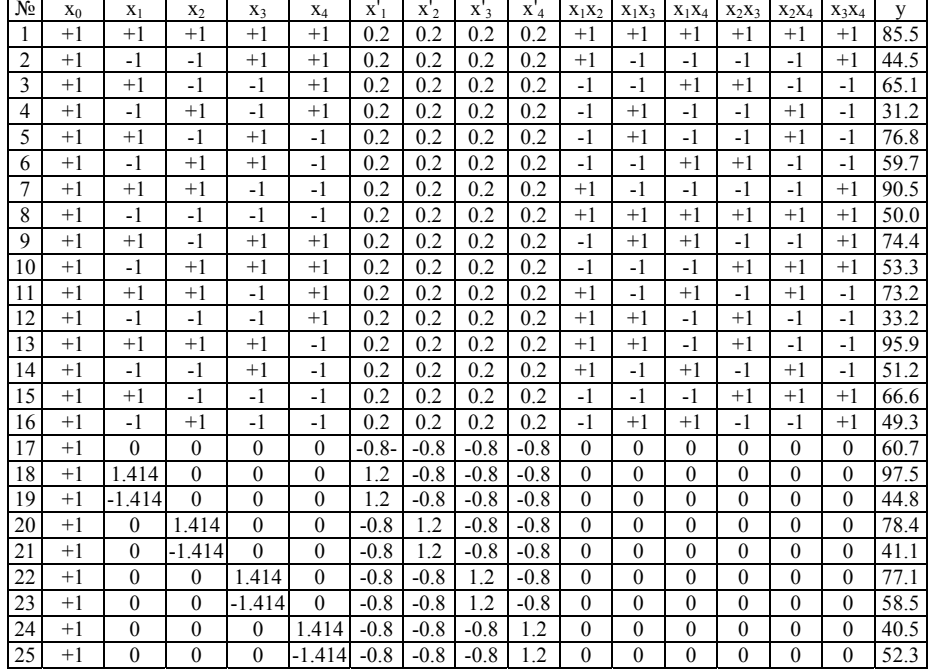

#### Таблица 2.25. Вариант 24

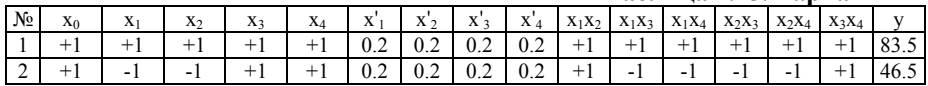

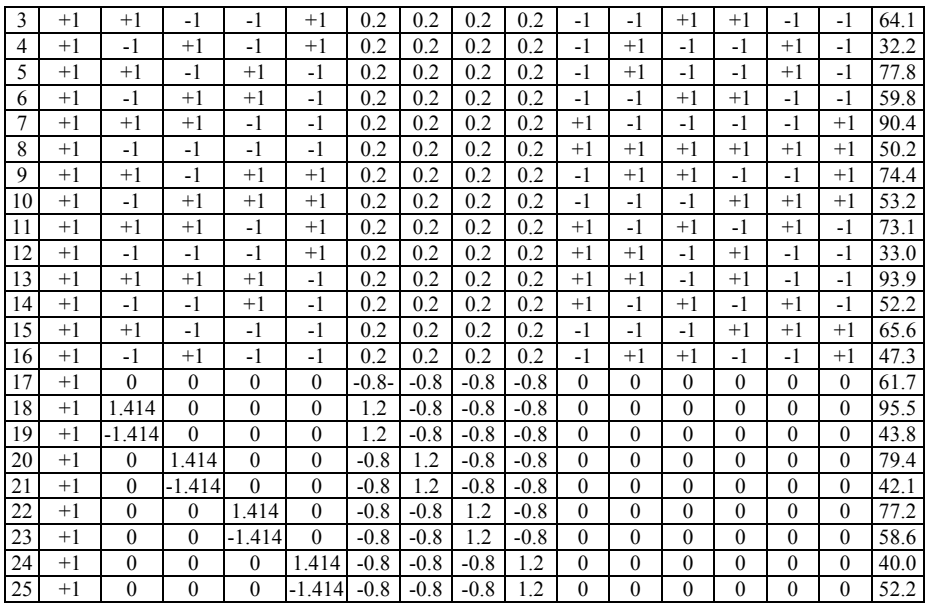

### Таблица 2.26. Вариант 25

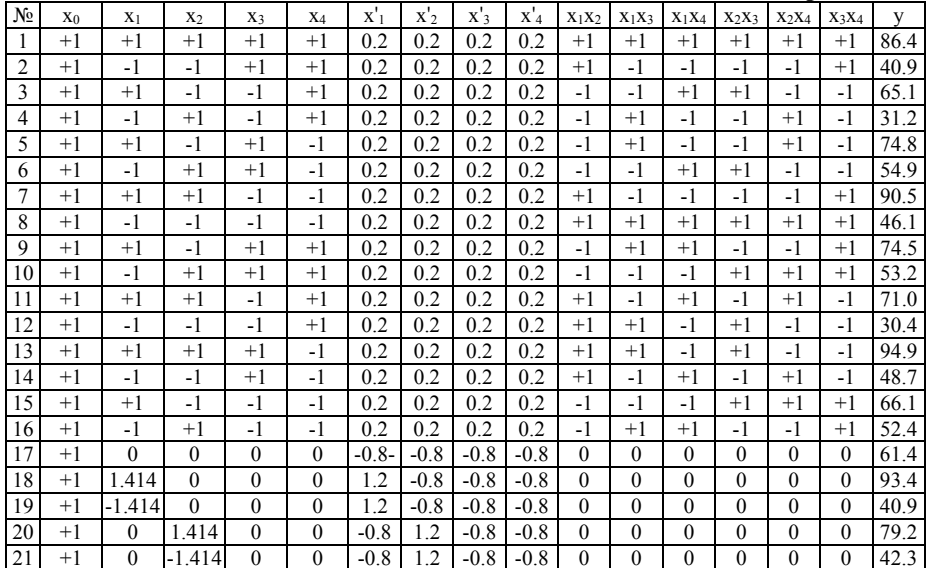

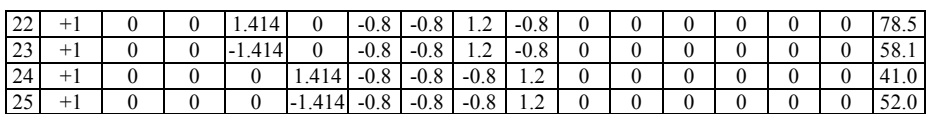

## **III. МЕТОДИЧЕСКИЕ УКАЗАНИЯ К ВЫПОЛНЕНИЮ КОНТРОЛЬНОЙ РАБОТЫ**

## **ПЛАН ВЫПОЛНЕНИЯ КОНТРОЛЬНОЙ РАБОТЫ**

*1. Изучение экспериментально-статистических методов:* 

– регрессионной и корреляционной анализ;

– метод наименьших квадратов;

– составление уравнения регрессии методом Брандона;

– оптимальный двухуровневый план;

– дробные реплики;

– композиционные планы;

– ортогональные планы второго порядка.

*2. Постановка задачи моделирования.* 

*3. Разработка алгоритма решения и реализация его с помощью ЭВМ.* 

*4. Анализ и представление результатов моделирования.* 

*5. Разработка отчета по контрольной работе. Содержание отчета:*

– постановка задачи;

– описание метода составления модели процесса;

– алгоритм решения задачи;

– результаты моделирования: поле корреляции, эмпирическая линия регрессии, уравнения регрессионной модели, проверка значимости коэффициентов уравнения, проверка адекватности уравнения, графические и табличные материалы, анализ погрешности расчета с применением уравнения регрессионной модели и т.д.;

– выводы по проделанной работе;

– список использованных источников.

## ОПИСАНИЕ ЭКСПЕРИМЕНТАЛЬНО-СТАТИСТИЧЕСКИХ МЕТОДОВ

В тех случаях, когда информации о рассматриваемом процессе недостаточно или процесс настолько сложен, что составить  $ero$ детерминированную невозможно модель, прибегают к экспериментально-статистическим методам [1, 5, 6]. Процесс при этом рассматривают как "черный ящик". Различают пассивный и активный эксперимент.

Пассивный эксперимент является традиционным методом, большая серия опытов с когда ставится поочередным варьированием кажлой **ИЗ** переменных;  $\mathbf{K}$ пассивному эксперименту относится также сбор исходного статистического материала в режиме эксплуатации на промышленном объекте. Обработка опытных данных в этом случае для получения математической модели проводится методами классического регрессионного и корреляционного анализа.

Активный эксперимент ставится  $\overline{10}$ заранее составленному плану (планирование эксперимента), при этом предусматривается одновременное изменение всех параметров, влияющих на процесс, что позволяет сразу установить силу взаимодействия параметров и поэтому сократить общее число ОПЫТОВ.

Используя при обработке опытных данных принципы регрессионного и корреляционного анализа, удается найти зависимость между переменными и условиями оптимума. В обоих случаях математической моделью является функция параметр оптимизации, отклика, связывающая характеризующий результаты эксперимента, с переменными

параметрами, которыми экспериментатор варьирует при проведении опытов:

 $y = \phi(x_1, x_2, ..., x_k)$ .

Принято называть независимые переменные  $x_1, x_2, ..., x_k$ факторами, координатное пространство с координатами  $x_1, x_2, ..., x_k$  – факторным пространством, а геометрическое изображение функции отклика в факторном пространстве поверхностью отклика.

При использовании статистических метолов математическая модель представляется в виде полинома отрезка ряда Тейлора, в который разлагается неизвестная зависимость

$$
y = \beta_0 + \sum_{j=1}^{k} \beta_j x_j + \sum_{\substack{u,j=1 \ u \neq j}}^{k} \beta_{uj} x_u x_j + \sum_{j=1}^{k} \beta_{jj} x_j^2 + \dots
$$

где

$$
\beta_j = \frac{\partial \varphi}{\partial x_j}\Big|_{\vec{x}=0} \ , \ \beta_{uj} = \frac{\partial^2 \varphi}{\partial x_u \partial x_j}\Big|_{\vec{x}=0} \ , \ \beta_{jj} = \frac{\partial^2 \varphi}{\partial x_j^2}\Big|_{\vec{x}=0}
$$

В связи с тем, что в реальном процессе всегда существуют неуправляемые и неконтролируемые переменные, изменение величины носит случайный характер. Поэтому при обработке экспериментальных данных получаются так называемые выборочные коэффициенты регрессии  $b_0$ ,  $b_i$ ,  $b_{ii}$ ,  $b_{ii}$ являющиеся оценками теоретических коэффициентов  $\beta_0$ ,  $\beta_i$ ,  $\beta_{ui}$ ,  $\beta_{ii}$ . Уравнение регрессии, полученное на основании опыта, запишется следующим образом:

$$
\hat{y} = b_0 + \sum_{j=1}^k b_j x_j + \sum_{u,j=1}^k b_{uj} x_u x_j + \sum_{j=1}^k b_{jj} x_j^2 + \dots
$$

Коэффициент b. называют свободным членом уравнения

регрессии; коэффициенты b<sub>i</sub> - линейными эффектами; коэффициенты  $b_{jj}$  – квадратичными эффектами; коэффициенты b<sub>ui</sub> - эффектами взаимодействия. Коэффициенты уравнения определяются методом наименьших квадратов из условия:

$$
\hat{O} = \sum_{i=1}^{N} (y_i - \hat{y}_i)^2 = \min
$$

Здесь N - объем выборки из всей совокупности значений исследуемых параметров. Разность между объемом выборки N и числом связей, наложенных на эту выборку L, называется числом степеней свободы выборки f:

 $f = N - L$ .

При отыскании уравнения регрессии число связей равно числу определяемых коэффициентов.

уравнения выбирается Вил регрессии путем экспериментального подбора. При изучении зависимости от одного переменного параметра полезно для определения вида уравнения регрессии построить эмпирическую линию регрессии.

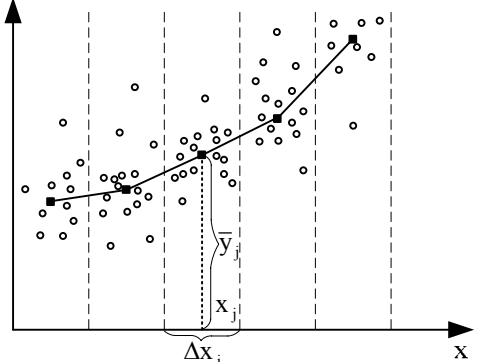

Рис. 3.1. Корреляционное поле

Для этого весь диапазон изменения х на поле корреляции разбивается на равные интервалы  $\Delta x$  (рис. 3.1). Все точки, попавшие в интервал  $\Delta x_i$ , относят к его середине  $x_i$ . Для этого

подсчитывают частные средние  $\bar{y}_i$ :

$$
\overline{y}_j = \frac{\sum_{i=1}^{n_j} y_{ji}}{n_i},
$$

здесь  $n_i$  – число точек в интервале  $\Delta x_i$ 

$$
\sum_{j=1}^k n_j = N \ ,
$$

где k - число интервалов разбиения, N - объем выборки.

Затем последовательно соединяют точки  $(x_j, y_j)$  отрезками прямой. Полученная ломаная линия называется эмпирической линией регрессии у по х. По виду эмпирической линии регрессии можно подобрать уравнение регрессии  $\hat{y} = f(x)$ .

Задача определения параметров уравнения регрессии  $(b_0, b_1, b_2, ...)$  сводится практически к определению минимума функции многих переменных. Если  $\hat{y} = f(x, b_0, b_1, b_2, ...)$  есть функция дифференцируемая и требуется выбрать  $b_0, b_1, b_2, ...$ так, чтобы

$$
\hat{O} = \sum_{i=1}^{N} (y_i - f(x_i, b_0, b_1, b_2,...))^2 = \min,
$$

то необходимым условием минимума  $\Phi(b_0, b_1, b_2, ...)$  является выполнение равенств

$$
\frac{\partial \Phi}{\partial b_0} = 0, \ \frac{\partial \Phi}{\partial b_1} = 0, \ \ \frac{\partial \Phi}{\partial b_2} = 0 \ \ \dots
$$

или

$$
\sum_{i=1}^{N} 2[y_i - f(x_i, b_0, b_1, b_2, \ldots)] \frac{\partial f(x_i)}{\partial b_0} = 0
$$
\n
$$
\sum_{i=1}^{N} 2[y_i - f(x_i, b_0, b_1, b_2, \ldots)] \frac{\partial f(x_i)}{\partial b_1} = 0
$$
\n
$$
\vdots
$$

После преобразований получим:

$$
\sum_{i=1}^{N} y_i \frac{\partial f(x_i)}{\partial b_0} - \sum_{i=1}^{N} f(x_i, b_0, b_1, b_2, \ldots) \frac{\partial f(x_i)}{\partial b_0} = 0
$$
\n
$$
\sum_{i=1}^{N} y_i \frac{\partial f(x_i)}{\partial b_1} - \sum_{i=1}^{N} f(x_i, b_0, b_1, b_2, \ldots) \frac{\partial f(x_i)}{\partial b_1} = 0
$$
\n
$$
\vdots
$$

Система, уравнений содержит столько же уравнений, сколько неизвестных коэффициентов  $b_0$ ,  $b_1$ ,  $b_2$ , ... входит в уравнение регрессии и называется в математической статистике системой нормальных уравнений.

Величина Ф ≥ 0 при любых  $b_0$ ,  $b_1$ ,  $b_2$ , ..., следовательно, у нее обязательно должен существовать хотя бы один минимум. если система нормальных уравнений Поэтому, имеет единственное решение, то оно и является минимумом для величины Ф. Решать систему в общем виде нельзя. Для этого надо задаться конкретным видом функции f.

оценки силы линейной Для связи вычисляется выборочный коэффициент корреляции:

$$
r^* = \frac{\sum_{i=1}^{N} (x_i - \overline{x})(y_i - \overline{y})}{(N - l)S_x S_y}
$$
(1)

где  $S_x$ ,  $S_y$  – выборочные среднеквадратичные отклонения.

После того как уравнение регрессии найдено, необходимо провести статистический анализ результатов. Этот анализ состоит следующем: проверяется значимость  $\mathbf{B}$ **BCCX** коэффициентов регрессии  $\, {\bf B}$ сравнении  $\mathbf{c}$ ошибкой воспроизводимости и устанавливается адекватность уравнения. Такое исследование носит название регрессионного анализа.

#### Методы регрессионного и корреляционного анализа

Для проведения регрессионного анализа необходимо выполнение следующих условий:

1. Входной параметр х измеряется с пренебрежимо малой ошибкой. Появление ошибки в определении у объясняется наличием в процессе невыявленных переменных, не вошедших в уравнение регрессии.

2. Результаты наблюдений над выходными величинами  $y_1, y_2, ..., y_N$  представляют собой независимые нормально распределенные случайные величины.

3. При проведении эксперимента с объемом выборки N при условии, что каждый опыт повторен m раз, выборочные дисперсии  $S_1^2$ ,  $S_2^2$ , ...,  $S_N^2$  должны быть однородны.

Определение однородности дисперсий сводится  $\bf K$ следующему:

1) вычисляется среднее из результатов параллельных опытов:

$$
\overline{y}_i = \frac{\sum_{u=1}^{m} y_{iu}}{m}, \ i = 1, 2, ..., N;
$$

2) определяются выборочные дисперсии:

$$
S_i^2 = \frac{\sum_{u=1}^{m} (y_{iu} - \overline{y}_i)^2}{m - 1}, \ i = 1, 2, ..., N;
$$

3) находится сумма дисперсий  $\sum_{i=1}^{N} S_i^2$ ;

4) составляется отношение:

$$
G_{\max} = \frac{S_{\max}^2}{\sum_{i=1}^N S_i^2},
$$

где  $S_{max}^2$  – максимальное значение выборочной дисперсии. Дисперсии однородны в том случае, когда  $G_{max} < G_p(m-1)$ , где  $G_p(m-1)$  - табулированное значение критерия Кохрена при уровне значимости р.

Если выборочные дисперсии однородны, рассчитывается дисперсия воспроизводимости:

$$
S_{\text{bocnp}}^2 = \frac{\sum_{i=1}^N S_i^2}{N}.
$$

Число степеней свободы этой дисперсии f равно:

 $f = N(m-1)$ .

Дисперсия воспроизводимости необходима для оценки значимости коэффициентов уравнения регрессии. Оценка коэффициентов производится по критерию значимости Стьюдента:

$$
t_j = \frac{\left|b_j\right|}{S_{b_i}},
$$

где  $b_j$  – ј-ый коэффициент уравнения регрессии;  $S_{b_i}$  – среднее квадратичное отклонение ј-го коэффициента.

Если  $t_i$  больше табулированного  $t_p(f)$  [5, 6, приложение 1] для выбранного уровня значимости р и числа степеней свободы f, то коэффициент b<sub>i</sub> значимо отличается от нуля. S<sub>h</sub> определяется по закону накопления ошибок:

$$
S_{b_j} = \sqrt{\sum_{i=1}^{N} \left(\frac{\partial b_j}{\partial y_i}\right)^2 S_i^2}.
$$
  
Если  $S_1^2 = S_2^2 = ... = S_N^2 = S_{\text{norm}}^2$ , получим:  

$$
S_{b_j} = \sqrt{\sum_{i=1}^{N} \left(\frac{\partial b_j}{\partial y_i}\right)^2 S_{\text{norm}}^2}.
$$

Незначимые коэффициенты исключаются из уравнения регрессии. Оставшиеся коэффициенты пересчитываются заново, поскольку коэффициенты коррелированы друг с другом.

Адекватность уравнения проверяется по критерию Фишера:

$$
F = \frac{S_{ocr}^2}{S_{\text{score}}^2},\tag{2a}
$$

где  $S_{ocr}^2$  – остаточная дисперсия:

$$
S_{\hat{m}\hat{o}}^2 = \frac{m \sum_{i=1}^N (\hat{y}_i - \overline{y}_i)^2}{N - L}
$$

Если отношение (2a) меньше табличного  $F_p(f_1, f_2)$  [5, 6, приложение 2]:

 $F < F_p(f_1, f_2), f_1 = N - L, f_2 = N(m-1),$ 

то уравнение адекватно.

При отсутствии параллельных опытов и дисперсии воспроизводимости  $S^2_{\text{airm}}$  остаточная дисперсия определяется следующим образом:

$$
S_{\hat{m}\hat{o}*}^2 = \frac{\sum_{i=1}^{N} (\hat{y}_i - y_i)^2}{N - L}.
$$

Тогда адекватность принятого уравнения оценивается сравнением  $S_{\text{in}_{\alpha}}^2$  и дисперсии относительно среднего  $S_y^2$ .

$$
S_y^2=\frac{\displaystyle\sum_{i=l}^N\bigl(\hat{y}_i-\overline{y}\bigr)^2}{N-l}
$$

по критерию Фишера

$$
F = \frac{S_y^2}{S_{\text{in}\delta^*}^2} \,. \tag{26}
$$

В этом случае критерий Фишера показывает, во сколько раз уменьшается рассеяние относительно полученного уравнения регрессии по сравнению с рассеянием относительно среднего. Чем больше значение F превышает табличное:

 $F > F_n(f_1, f_2), f_1 = N-1, f_2 = N-L$ 

для выбранного уровня значимости р и чисел степеней свободы, тем эффективнее уравнение регрессии.

#### Метод множественной корреляции

Если необходимо исследовать корреляционную связь между МНОГИМИ величинами, пользуются уравнениями множественной регрессии:

 $\hat{y} = b_0 + b_1 x_1 + b_2 x_2 + ... + b_k x_k$ .

Здесь мы имеем дело уже не с линией регрессии, а с поверхностью регрессии при  $k = 2$  и с гиперповерхностью при  $k > 2$ . В общем случае, как указывалось выше, эту поверхность называют поверхностью отклика.

При построении поверхности отклика на координатных факторного пространства откладываются численные осях значения параметров (факторов). Исходный статистический

материал представляют в виде (табл. 3.1).

Таблина 3.1

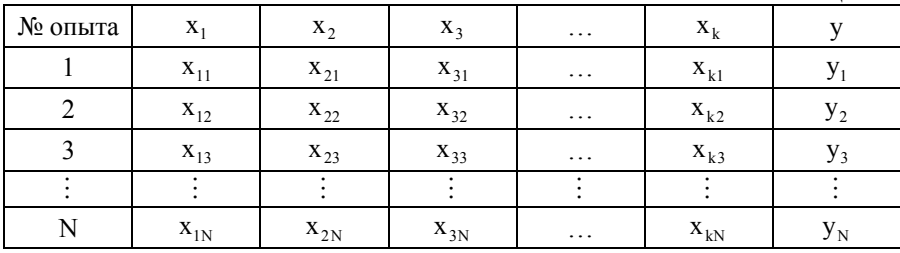

Прежде всего, перейдем от натурального масштаба к новому, проведя нормировку всех значений случайных величин по формулам:

$$
y_i^0 = \frac{y_i - \overline{y}}{S_y}
$$
,  $x_{ji}^0 = \frac{x_{ji} - \overline{x}_j}{S_{x_i}}$ ,  $i = 1, 2, ..., N$ ,  $j = 1, 2, ..., k$ ,

где  $y_i^0$ ,  $x_{ji}^0$  – нормированные значения соответствующих факторов;  $\bar{y}$ ,  $\bar{x}_j$  – средние значения факторов;  $S_y$ ,  $S_{x_j}$  – среднеквадратичные отклонения факторов:

$$
S_{y} = \sqrt{\frac{\sum_{i=1}^{N} (y_{i} - \overline{y})^{2}}{N - 1}}, \quad S_{x_{j}} = \sqrt{\frac{\sum_{i=1}^{N} (x_{ji} - \overline{x}_{j})^{2}}{N - 1}}, \quad j = 1, 2, ..., k
$$

В табл. 3.2 приведен статистический материал в новом масштабе:

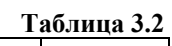

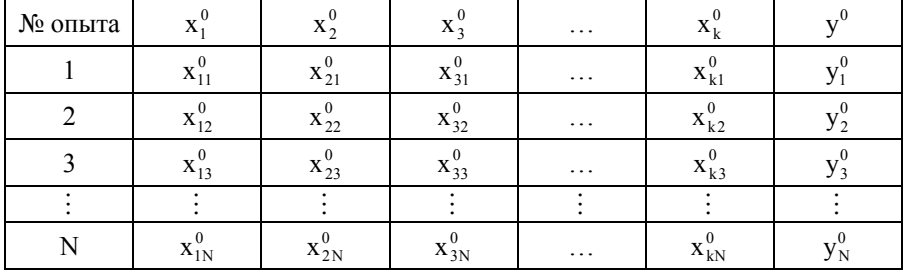

В новом масштабе имеем:

$$
\overline{x}_j^0 = 0
$$
,  $\overline{y} = 0$ ;  $S_{x_j^0} = 1$ ,  $S_{y^0} = 1$ ,  $j = 1, 2, ..., k$ .

Выборочный коэффициент корреляции (1) при этом равен:

$$
\mathbf{r}_{y^0 x_j^0}^* = \frac{1}{N-1} \sum_{i=1}^N y_i^0 x_{ji}^0
$$
\n
$$
\mathbf{r}_{x_{(i}^0 x_m^0}^* = \frac{1}{N-1} \sum_{i=1}^N x_{(i}^0 x_{mi}^0 \right) \quad \ell > m ; \ell, m = 1, 2, ..., k , j = 1, 2, ..., k . (3)
$$

Вычисленный по формулам (3) выборочный коэффициент коэффициенту корреляции равен корреляции между переменными, выраженными в натуральном масштабе r<sub>vx</sub>.

Уравнение регрессии нормированными между переменными не имеет свободного члена и принимает вид:

$$
\hat{y}^0 = a_1 x_1^0 + a_2 x_2^0 + ... + a_k x_k^0.
$$
  
Коэффициенты уравнения находятся из условия:

$$
\hat{O} = \sum_{i=1}^{N} (y_i^0 - \hat{y}_i^0)^2 = \min.
$$

Условия минимума функции Ф определяются так же, как в случае зависимости от одной переменной:

$$
\frac{\partial \hat{O}}{\partial a_1} = 0, \ \frac{\partial \hat{O}}{\partial a_2} = 0, \ \dots, \ \frac{\partial \hat{O}}{\partial a_k} = 0
$$

и система нормальных уравнений принимает вид:

$$
a_{1} \sum_{i=1}^{N} (x_{1i}^{0})^{2} + a_{2} \sum_{i=1}^{N} x_{1i}^{0} x_{2i}^{0} + ... + a_{k} \sum_{i=1}^{N} x_{1i}^{0} x_{ki}^{0} = \sum_{i=1}^{N} x_{1i}^{0} y_{i}^{0}
$$
\n
$$
a_{1} \sum_{i=1}^{N} x_{2i}^{0} x_{1i}^{0} + a_{2} \sum_{i=1}^{N} (x_{2i}^{0})^{2} + ... + a_{k} \sum_{i=1}^{N} x_{2i}^{0} x_{ki}^{0} = \sum_{i=1}^{N} x_{2i}^{0} y_{i}^{0}
$$
\n
$$
\vdots
$$
\n
$$
a_{1} \sum_{i=1}^{N} x_{ki}^{0} x_{1i}^{0} + a_{2} \sum_{i=1}^{N} x_{ki}^{0} x_{2i}^{0} + ... + a_{k} \sum_{i=1}^{N} (x_{ki}^{0})^{2} = \sum_{i=1}^{N} x_{ki}^{0} y_{i}^{0}
$$
\n
$$
(4)
$$

Умножим левую и правую части уравнений (4) на  $1/(N-1)$ . В результате при каждом коэффициенте  $a_i$ .  $(i=1,2,...,k)$ получим выборочный коэффициент корреляции г<sup>\*</sup>. Принимая во внимание:

$$
\frac{1}{N-1} \sum_{i=1}^{N} (x_{ji}^0)^2 = S_{x_j^0}^2 = 1
$$

имеем систему нормальных уравнений:

$$
\begin{aligned}\na_1 + a_2 \vec{r}_{x_1x_2} + \dots + a_k \vec{r}_{x_1x_k} &= \vec{r}_{yx_1} \\
a_1 \vec{r}_{x_1x_2} + a_2 + \dots + a_k \vec{r}_{x_2x_k} &= \vec{r}_{yx_2} \\
\vdots \\
a_1 \vec{r}_{x_kx_1} + a_2 \vec{r}_{x_kx_2} + \dots + a_k &= \vec{r}_{yx_k}\n\end{aligned}
$$

Следует иметь в виду, что  $r_{x_1x_m}^* = r_{x_mx_1}^*$ . Коэффициенты корреляции легко вычисляются простым перемножением таблины. соответствующих столбнов Лля многопараметрических процессов система оказывается высокого порядка и для ее решения необходимо использовать вычислительную машину.

Решив систему, рассчитывают коэффициент множественной корреляции

 $R = \sqrt{a_1 r_{yx_1}^* + a_2 r_{yx_2}^* + ... + a_1 r_{yx_k}^*}$ 

Коэффициент множественной корреляции служит показателем силы связи в случае множественной регрессии  $0 \leq R \leq 1$ .

В случае выборок небольшого объема в величину R необходимо внести коррекцию на систематическую ошибку. Чем меньше число степеней свободы выборки f = N - L, тем преувеличивается сила связи, оцениваемая сильнее коэффициентом множественной корреляции. Формула для скорректированного значения коэффициента R':

$$
R' = \sqrt{1 - (1 - R^2) \frac{N - 1}{N - L}}.
$$

Для практического использования уравнения необходимо перейти к натуральному масштабу по формулам:

$$
b_j = a_j \frac{S_y}{S_{x_j}}
$$
,  $j = 1, 2, ..., k$ ;  $b_0 = \overline{y} - \sum_{j=1}^k b_j \overline{x}_j$ .

При наличии параллельных опытов можно рассчитать дисперсию воспроизводимости и провести статистический анализ уравнения регрессии.

## Определение коэффициентов уравнения регрессии методом Брандона

По этому методу уравнение регрессии записывается в виде:

$$
\hat{y} = af_1(x_1) f_2(x_2) \dots f_j(x_j) \dots f_k(x_k), \tag{5}
$$

где  $f_j(x_j)$  – любая функция величины  $x_j$ .

Порядок расположения факторов  $x_1, x_2, ..., x_k$  в выражении (5) следующий: чем больше влияние на у оказывает параметр х;, тем меньше должен быть порядковый номер ј. Вид функции выбирается с помощью графических построений. Вначале по точкам выборки системы величин  $(y, x_1, x_2, ..., x_k)$ строятся поле корреляции и эмпирическая линия регрессии  $y - x_1$ . Таким образом, определяется тип зависимости

$$
\hat{\mathbf{y}}_{\mathbf{x}_1} = \mathbf{f}_1(\mathbf{x}_1)
$$

 $\overline{M}$ метолом наименьших квадратов рассчитываются коэффициенты этого уравнения регрессии. Затем составляется выборка новой величины

$$
y_1 = \frac{y}{f_1(x_1)}.
$$

Эта величина уже не зависит от х<sub>1</sub>, а определяется только параметрами  $X_2, X_3, \ldots, X_k$ 

 $\hat{y}_1 = af_2(x_2)f_3(x_3) \dots f_k(x_k)$ .

По точкам новой выборки величин  $y_1$  и  $x_2$  вновь строятся корреляционное поле и эмпирическая линя регрессии, характеризующая зависимость у от х,:

 $\hat{y}_{x_2} = f_2(x_2)$ .

Рассчитываются ее коэффициенты и вновь составляется выборка новой величины

$$
y_2 = \frac{y_1}{f_2(x_2)} = \frac{y}{f_1(x_1)f_2(x_2)}
$$

Эта величина не зависит от двух факторов х, и х, и может быть определена из следующего уравнения регрессии:

 $\hat{y}_2 = af_3(x_3)...f_k(x_k)$ .

Такая процедура определения функций продолжается до получения выборки величины:

$$
y_k = \frac{y_{k-1}}{f_k(x_k)} = \frac{y}{f_1(x_1)f_2(x_2)...f_k(x_k)}
$$

Эта величина не зависит от всех факторов  $x_1, x_2, ..., x_k$  и определяется коэффициентом исходного уравнения:

$$
\hat{\mathbf{y}}_{k} = \mathbf{a} = \frac{1}{N} \sum_{i=1}^{N} \mathbf{y}_{ki}
$$

где N - объем выборки.

## Решение задачи планирования и нахождение уравнения регрессии. Полный факторный эксперимент

Методы планирования экспериментов позволяют свести к минимуму число необходимых опытов и одновременно выявить оптимальное значение искомой функции.

Оптимальный двухуровневый план (план  $2^k$ ). При

планировании экспериментов условия опытов представляют собой фиксированное число значений уровней для каждого фактора. Если эксперименты проводятся только на двух уровнях (при двух значениях факторов) и при этом в процессе эксперимента осуществляются все возможные комбинации из k факторов, то постановка опытов по такому плану называется полным факторным экспериментом (ПФЭ) или планом  $2^k$ .

Уровни факторов представляют собой в этом случае границы исследуемой области по данному технологическому параметру. Пусть, например, изучается влияние на выход продукта у трех факторов: температуры Т в диапазоне  $100 - 200$ <sup>°</sup>С, давления Р в диапазоне 2 – 6 МПа (20 – 60 кгс/см<sup>2</sup>) и времени пребывания t в диапазоне 10 - 30 мин. Верхний уровень по температуре  $z_1^{max} = 200 \degree C$ , нижний  $z_1^{min} = 100 \degree C$ ,  $z_1^{0} = 150 \degree C$ ,  $\Delta z_1 = 50$  °C:

$$
z_1^0=\frac{z_1^{\text{max}}+z_1^{\text{min}}}{2}\,,\;\Delta z_1=\frac{z_1^{\text{max}}-z_1^{\text{min}}}{2}\,.
$$

Для произвольного i-го фактора:

$$
z_j^0 = \frac{z_j^{\max} + z_j^{\min}}{2}, \ \Delta z_j = \frac{z_j^{\max} - z_j^{\min}}{2}, \ j = 1, 2, ..., k. \tag{6}
$$

Точка с координатами  $(z_1^0, z_2^0, ..., z_k^0)$  носит название центра плана, иногда ее называют основным уровнем;  $\Delta z_i$  - единица варьирования (интервал варьирования) по оси z<sub>i</sub>. От системы координат  $z_1, z_2, ..., z_k$  перейдем к новой безразмерной системе координат х<sub>1</sub>, х<sub>2</sub>,..., х<sub>k</sub>. Формула перехода (кодирования):

$$
x_j^0 = \frac{z_j - z_j^0}{\Delta z_j}, \ j = 1, 2, ..., k. \tag{7}
$$

Таблина 3.3

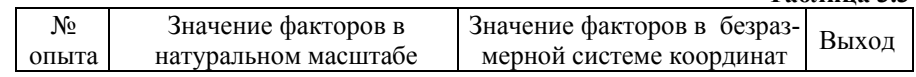

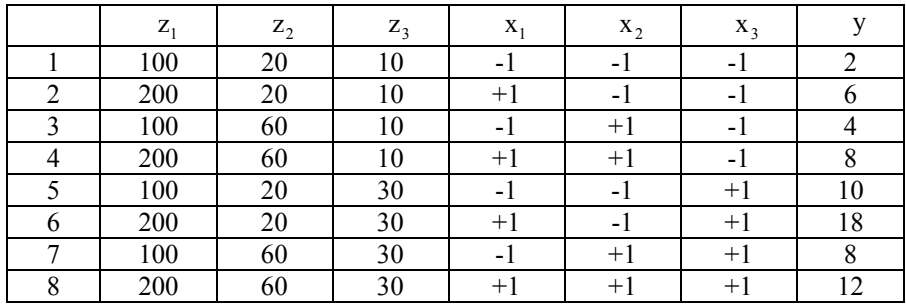

В безразмерной системе координат верхний уровень равен +1 нижний равен -1, координаты центра плана равны нулю и совпадают с началом координат. В нашей задаче k = 3. Число возможных комбинаций N из трех факторов на двух уровнях равно  $N = 2^k = 2^3 = 8$ . Запишем план проведения экспериментов (матрицу планирования) (табл. 3.3).

Значения выхода у, полученные в результате реализации плана экспериментов, приведены в последнем столбце таблицы.

Запишем кодированную матрицу планирования  $2^3$  и результаты эксперимента, введя столбец так называемой фиктивной переменной  $x_0 = 1$  (табл. 3.4).

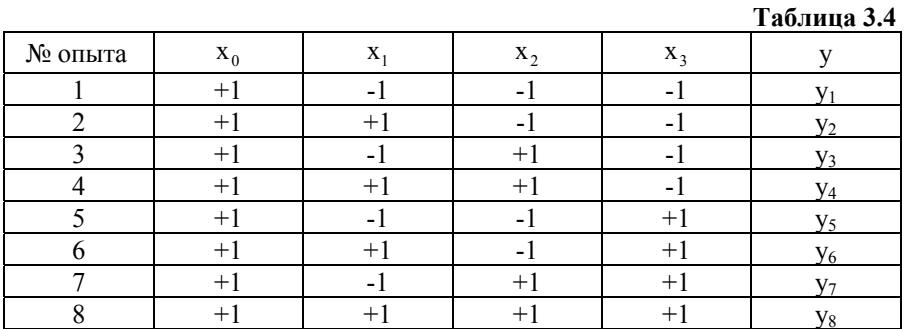

Приведенная в табл. 3.4 матрица планирования обладает следующими свойствами:

1) 
$$
\sum_{i=1}^{N} x_{ui} x_{ji} = 0, u, j = 0, 1, ..., k, u \neq j;
$$

2) 
$$
\sum_{i=1}^{N} x_{ji} = 0, j = 1, 2, ..., k;
$$
  
3)  $\sum_{i=1}^{N} x_{ji}^{2} = N, j = 0, 1, ..., k,$ 

где k - число независимых факторов; N - число опытов в матрице планирования.

Первое свойство равенство нулю скалярных  $\equiv$ произведений всех вектор-столбцов - свойство ортогональности матрицы планирования. Благодаря этому свойству резко уменьшаются трудности, связанные с расчетом коэффициентов уравнения регрессии, т.к. матрица коэффициентов нормальных уравнений  $(X * X)$  становится диагональной и ее диагональные элементы равны числу опытов в матрице планирования N. Диагональные элементы обратной матрицы  $(X * X)^{-1}$ :

$$
C_{jj} = \frac{1}{N}.
$$

Следовательно, любой коэффициент уравнения регрессии определяется скалярным произведением столбца у на  $b_{\perp}$ соответствующий столбец х<sub>і</sub>, деленным на число опытов N:

$$
b_{j} = \frac{1}{N} \sum_{i=1}^{N} x_{ji} y_{i} .
$$
 (8)

Пользуясь планом, представленным в табл. 3.4, можно вычислить коэффициенты регрессии линейного уравнения

 $\hat{y} = b_0 + b_1x_1 + b_2x_2 + b_3x_3$ .

Таблина 3.5

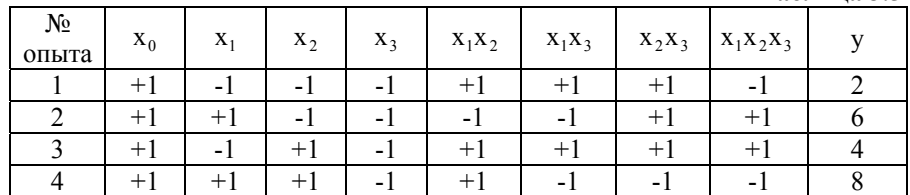

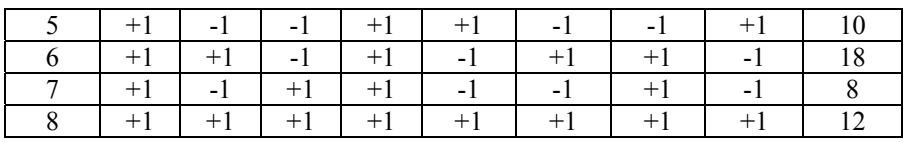

Если в рассмотрение ввести более полное уравнение регрессии с коэффициентами взаимодействия:

 $\hat{y} = b_0 + b_1x_1 + b_2x_2 + b_3x_3 + b_{13}x_1x_3 + b_{23}x_2x_3 + b_{12}x_1x_2 + b_{123}x_1x_3x_3$ то для определения коэффициентов b<sub>12</sub>, b<sub>13</sub>, b<sub>23</sub> (эффектов двойного взаимодействия) и b<sub>123</sub> (тройного взаимодействия) необходимо расширить матрицу следующим образом (табл. 3.5).

Если поставить дополнительно параллельные опыты, можно определить S<sub>amo</sub>, проверить значимость коэффициентов регрессии и при наличии степеней свободы - адекватность уравнения.

В связи с тем, что корреляционная матрица  $(X * X)^{-1}$  для спланированного эксперимента есть матрица диагональная

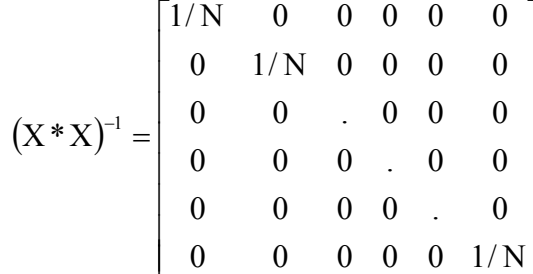

коэффициенты уравнения регрессии некоррелированы между собой. Значимость коэффициентов можно проверить  $\Pi$ O критерию Стьюдента. Исключение из уравнения регрессии незначимого коэффициента не скажется на значениях остальных коэффициентов. При этом выборочные коэффициенты  $\mathbf{b}_{i}$ оказываются так называемыми несмешанными оценками для соответствующих генеральных коэффициентов  $\beta$ .

 $b_i \rightarrow \beta_i$ 

т.е. коэффициенты уравнения регрессии характеризуют вклад каждого фактора в величину у.

Диагональные элементы корреляционной матрицы равны поэтому все коэффициенты между собой, уравнений определяются с одинаковой точностью:

$$
S_{b_j} = \frac{S_{\text{bocnp}}}{\sqrt{N}} \, .
$$

#### Дробные реплики

Если при получении уравнения можно ограничиться линейным приближением, то число опытов резко сокращается при использовании так называемых дробных реплик от полного факторного эксперимента или дробного факторного эксперимента (ДФЭ). Для того чтобы дробная реплика представляла собой ортогональный план, в качестве реплики следует брать ближайший полный факторный эксперимент. Число опытов при этом должно быть больше, чем число неизвестных коэффициентов в уравнении регрессии. Допустим, что нам нужно получить линейное приближение некоторого небольшого участка поверхности отклика при трех независимых факторах:

 $\hat{y} = b_0 + b_1 x_1 + b_2 x_2 + b_3 x_3$ .

Для решения этой задачи можно ограничиться четырьмя опытами, если в планировании для ПФЭ 2<sup>2</sup> использовать столбец  $x_1x_2$  (табл. 3.6) в качестве плана для  $x_3$  (табл. 3.7).

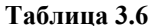

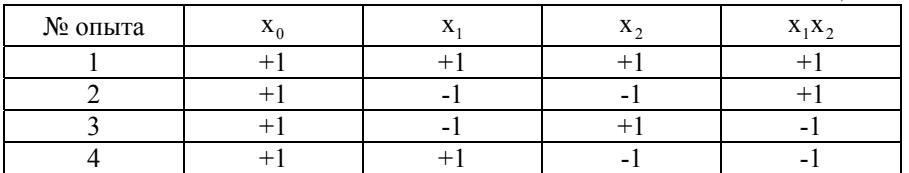

Таблина 3.7

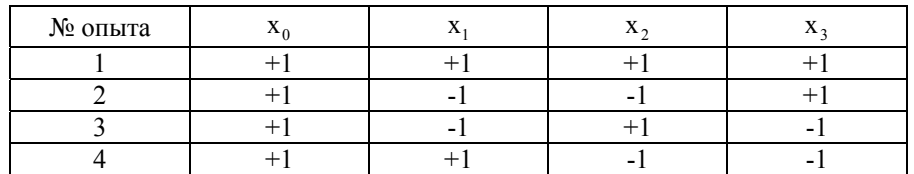

Такой сокращенный план - половина ПФЭ  $2^3$  - носит название полуреплики от ПФЭ  $2^3$ . Пользуясь таким планированием, можно оценить свободный член и три коэффициента уравнения регрессии при линейных членах.

На практике обычно не удается априори постулировать равенство нулю эффектов взаимодействия, однако часто имеются основания полагать, что некоторые из них малы по сравнению с линейными эффектами. Если коэффициенты регрессии при парных произведениях не равны нулю, то найденные нами коэффициенты будут смешанными оценками для генеральных коэффициентов:

 $b_1 \rightarrow \beta_1 + \beta_{23}$ ,  $b_2 \rightarrow \beta_2 + \beta_{13}$ ,  $b_3 \rightarrow \beta_3 + \beta_{12}$ ,

где  $\beta$  - математические ожидания для соответствующих коэффициентов.

Эти генеральные коэффициенты не могут быть раздельно оценены по плану, включающему всего четыре опыта, так как в этом случае неразличимы столбцы для линейных членов и парных произведений. Если, например, в дополнение к столбцам, приведенным в таблице, мы вычисляем еще столбец для произведения х,х, то увидим, что элементы этого столбца в точности равны элементам столбца х<sub>2</sub>. Таким образом, сокращение числа опытов приводит к получению смешанных оценок для коэффициентов. Для того чтобы определить, какие генеральные коэффициенты смешаны, удобно пользоваться таким приемом: поставив х<sub>з</sub> на место х<sub>1</sub>х<sub>2</sub>, получаем соотношение

 $X_3 = X_1 X_2$ ,

называемое генерирующим соотношением. Умножив обе части соотношения на х<sub>з</sub>, справа получим единичный столбец

 $1 = X_1 X_2 X_3$ .

Произведение носит название определяющего контраста, с его помощью удобно определять, в каких столбцах одинаковые элементы.

Умножив по очереди определяющий контраст на х<sub>1</sub>, х<sub>2</sub>, х, находим:

 $X_1 = X_1^2 X_2 X_3 = X_2 X_3$ ,  $X_2 = X_1 X_3$ ,  $X_3 = X_1 X_2$ .

Полученным соотношениям соответствует система смешанных оценок.

При использовании ДФЭ необходимо иметь четкое представление о так называемой разрешающей способности дробной реплики, т. е. определить заранее, какие коэффициенты являются несмешанными оценками для соответствующих коэффициентов. Тогла в зависимости генеральных  $\overline{O}T$ поставленной задачи подбирается дробная реплика, с помощью которой можно извлечь максимальную информацию из эксперимента.

Например, в задаче с четырьмя факторами  $k = 4$ , в качестве генерирующего соотношения можно взять

$$
x_4 = x_1 x_2 x_3,
$$
 (9)

 $(10)$ 

и любой из эффектов двойного взаимодействия, например

$$
\mathbf{X}_4 = \mathbf{X}_1 \mathbf{X}_2 \,.
$$

Матрица планирования с генерирующим соотношением (9) приведена в табл. 3.8.  $T_0$   $\sigma$   $\sigma$   $\sigma$   $\sigma$   $\sigma$   $\sigma$ 

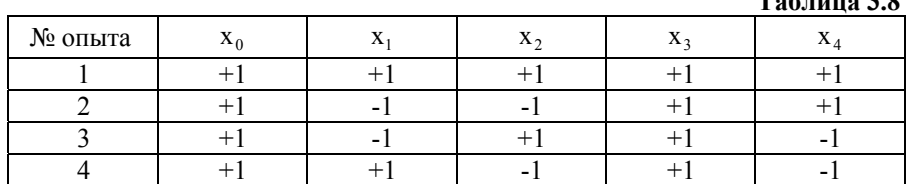

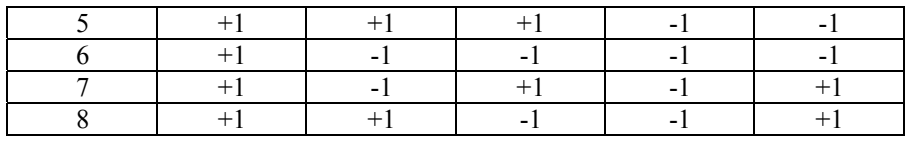

Воспользовавшись определяющим контрастом  $1 = x_1x_2x_3x_4$ , при этом получаем систему совместных оценок:

 $X_1 = X_2 X_3 X_4$ ,  $b_1 \rightarrow \beta_1 + \beta_{234}$ ;  $X_2 = X_1 X_3 X_4$ ,  $b_2 \rightarrow \beta_2 + \beta_{134}$ ;  $x_3 = x_1x_2x_4$ ,  $b_3 \rightarrow \beta_3 + \beta_{124}$ ;  $X_4 = X_1 X_2 X_3$ ,  $b_4 \rightarrow \beta_4 + \beta_{123}$ ;  $X_1X_2 = X_3X_4$ ,  $b_{12} \rightarrow \beta_{12} + \beta_{34}$ ;  $X_1X_3 = X_2X_4$ ,  $b_{13} \rightarrow \beta_{13} + \beta_{24}$ ;  $X_1X_4 = X_2X_3$ ,  $b_{14} \rightarrow \beta_{14} + \beta_{23}$ .

В реальных задачах тройные взаимодействия бывают равными нулю значительно чаще, чем двойные. Значит, если нас более всего по физическому смыслу задачи интересуют оценки ДЛЯ линейных эффектов, следует брать генерирующее соотношение (9).

генерирующем При соотношении  $(10)$ матрица планирования имеет вид (табл. 3.9).

Таблина 3.9

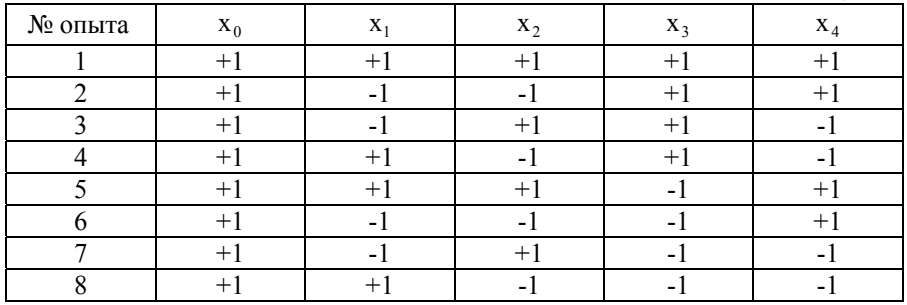

Определяющий контраст выражается соотношением

 $1 = x_1 x_2 x_4$ . Получается следующая система оценок:

 $X_1 = X_2 X_4, b_1 \rightarrow \beta_1 + \beta_{24}$ ;  $x_2 = x_1 x_4, b_2 \rightarrow \beta_2 + \beta_{14}$ ;  $x_3 = x_1x_2x_3x_4$ ,  $b_3 \rightarrow \beta_3 + \beta_{1234}$ ;  $X_4 = X_1 X_2, b_4 \rightarrow \beta_4 + \beta_{12}$ ;  $X_1X_2 = X_2X_3X_4$ ,  $b_{13} \rightarrow \beta_{13} + \beta_{234}$ ;  $x_2 x_3 = x_1 x_3 x_4$ ,  $b_{23} \rightarrow \beta_{23} + \beta_{134}$ ;  $X_3 X_4 = X_1 X_2 X_4$ ,  $b_{34} \rightarrow \beta_{34} + \beta_{124}$ .

Следовательно, дробную реплику с генерирующим соотношением (10), имеет смысл использовать, если нас более всего интересуют коэффициенты  $\beta_{13}$ ,  $\beta_{23}$ ,  $\beta_{34}$ . Применяют дробные реплики и большей степени дробности (1/4 реплики, 1/8 реплики и т. п.).

Таким образом, оптимальные двухуровневые планы имеют следующие преимущества: планы ортогональны и поэтому все вычисления просты; все коэффициенты определяются независимо друг от друга: каждый коэффициент определяется по результатам всех N опытов; все коэффициенты регрессии определяются с одинаковой и минимальной дисперсией.

#### **Композиционные планы**

Полный факторный эксперимент  $3<sup>k</sup>$  содержит слишком большое число опытов.

Сократить число опытов можно, если воспользоваться так называемыми *композиционными*, или последовательными планами, предложенными Боксом и Уилсоном. "Ядро" таких планов составляет ПФЭ  $2^k$  при  $k < 5$  или дробная реплика от него при k ≥ 5. Если линейное уравнение регрессии оказалось неадекватным, необходимо:

1) добавить 2k "звездных" точек, расположенных на

координатных осях факторного пространства  $(\pm \alpha, 0, 0, \dots, 0),$  $(0, \pm \alpha, 0, \ldots, 0)$ , ...,  $(0, 0, 0, \ldots, \pm \alpha)$ , где  $\alpha$  – расстояние от центра плана до "звездной" точки – "звездное" плечо;

2) увеличить число экспериментов в центре плана  $n_0$ . Общее число опытов в матрице композиционного плана при k факторах составит:

 $N = 2^k + 2k + n_0, k < 5;$ 

 $N = 2^{k-1} + 2k + n_0, k \ge 5$ .

Рассмотрим построение композиционных планов на примере  $k = 2$  (рис. 3.2).

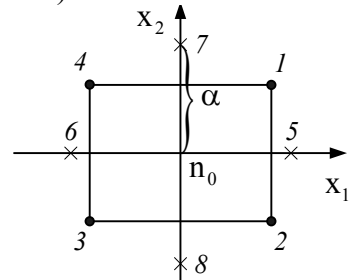

**Рис. 3.2. Построение композиционного плана при k = 2** 

Точки 1, 2, 3, 4 образуют ПФЭ  $2^2$ ; точки 5, 6, 7, 8 – "звездные" точки с координатами  $(\pm \alpha, 0)$  и  $(0, \pm \alpha)$ , координаты опытов в центре плана нулевые (0,0).

Величина звездного плеча α и количество опытов в центре плана n<sub>0</sub> зависят от выбранного плана.

#### **Ортогональные планы второго порядка**

Композиционные планы легко приводятся к ортогональным выбором звездного плеча α. На количество опытов в центре плана n<sub>0</sub> при этом не накладывается никаких ограничений. В этом случае n<sub>0</sub> обычно принимают равным единице.

Возьмем матрицу композиционного планирования для  $k = 2$ , положив  $n_0 = 1$  (табл. 3.10).

В общем виде приведенная матрица неортогональна, так как:

$$
\sum_{i=1}^{N} x_{0i} x_{ji}^2 \neq 0 \ \text{if} \ \sum_{i=1}^{N} x_{ji}^2 x_{ui}^2 \neq 0 \, .
$$

Таблица 3.10

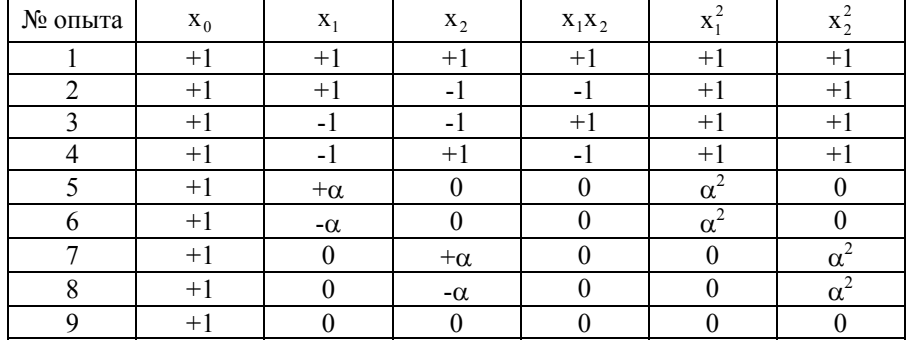

Приведем матрицу к ортогональному виду. Для этого преобразуем квадратичные переменные:

$$
x^{'}_j = x^2_j - \frac{1}{N} \sum_{i=1}^N x^2_{ji} = x^2_j - \overline{x^2_j}.
$$

При этом

$$
\sum_{i=1}^N x_{0i}^{'} x_{ji}^{'} = \sum_{i=1}^N x_{ji}^2 - N \overline{x_j^2} = 0 \text{ , no } \sum_{i=1}^N x_{ji}^{'} x_{ui}^{'} \neq 0 \text{ .}
$$

Чтобы матрицу планирования полностью сделать ортогональной, величину звездного плеча α выбирают из условия равенства нулю недиагонального члена корреляционной матрицы  $(X * X)^{-1}$ .

В табл. 3.11 приведены значения α для различного числа факторов.  $T_0$ 6 mula 2.11

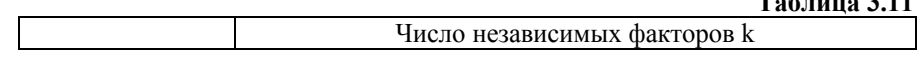

| "Ядро" плана | $\mathcal{L}$ | ച    |       | $\mathsf{\sim}5-1$                |
|--------------|---------------|------|-------|-----------------------------------|
| α            | 00.1          | .215 | 1.414 | .547<br>$(X_5 = X_1 X_2 X_3 X_4)$ |

Ортогональная матрица 2-го порядка для k = 2 принимает вид (табл. 3.12).  $\overline{r}$ 

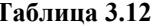

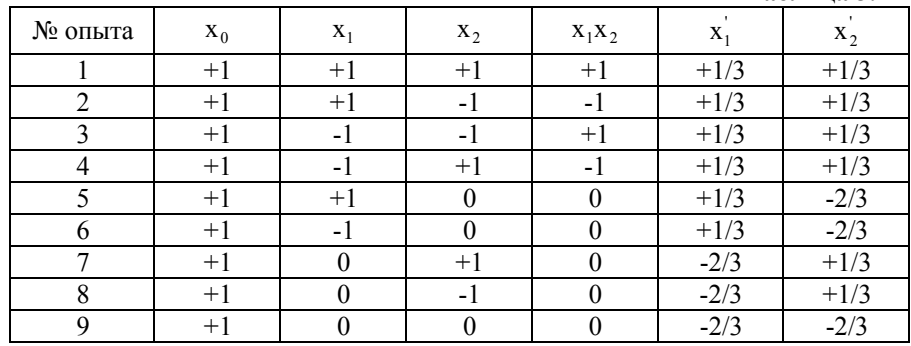

В силу ортогональности матрицы планирования все коэффициенты регрессии определяются независимо друг от друга по формуле:

$$
b_{j} = \frac{\sum_{i=1}^{N} x_{ji} y_{i}}{\sum_{i=1}^{N} x_{ji}^{2}}
$$
 (11)

и дисперсии коэффициентов равны:

$$
S_{b_j}^2 = \frac{S_{\text{socnp}}^2}{\sum_{i=1}^N x_{ji}^2}.
$$
 (12)

В результате расчетов по матрице с преобразованными столбцами для квадратичных эффектов получим уравнение вида  $\hat{y} = b'_0 + b_1x_1 + b_2x_2 + ... + b_kx_k + ... + b_{(k-1)k}x_{k-1}x_k + b_{11}(x_1^2 - x_1^2) + ... + b_{kk}(x_k^2 - x_k^2)$ 

Чтобы перейти к обычной записи, определяют b<sub>0</sub> по формуле:

 $b_0 = b'_0 - b_{11} \overline{x_1^2} - ... - b_{kk} \overline{x_k^2}$ 

и оценивают с дисперсией, равной

$$
S_{b_0}^2 = S_{b_0^1}^2 + \left(\overline{x_1^2}\right)^2 S_{b_{11}}^2 + \dots + \left(\overline{x_k^2}\right)^2 S_{b_{kk}}^2.
$$

Зная  $S_{\text{score}}^2$ , проверяют значимость коэффициентов и адекватность уравнения

$$
\hat{y} = b_0 + b_1 x_1 + b_2 x_2 + \ldots + b_k x_k + b_{12} x_1 x_2 + \ldots + b_{(k-1)k} x_{(k-1)} x_k + b_{11} x_1^2 + \ldots + b_{kk} x_k^2.
$$

Адекватность уравнения проверяют по критерию Фишера, составляя отношение  $F = S_{ocr}^2 / S_{norm}^2$ . Уравнение адекватно, если Ғ-отношение меньше табулированного

 $F < F_n(f_1, f_2),$ 

где р - уровень значимости (обычно р=0.05);  $f_1$  - число степеней свободы остаточной дисперсии; f<sub>2</sub> - число степеней свободы дисперсии воспроизводимости; N - число опытов в матрице планирования; L - число коэффициентов в уравнении регрессии второго порядка.

## ПОРЯДОК РЕШЕНИЯ КОНТРОЛЬНЫХ ЗАДАНИЙ

#### Варианты  $1-5$

В рамках контрольного задания необходимо построить два уравнения регрессии, характеризующие зависимости расходов флегмы в колоннах  $K_1$  (y<sub>1</sub>) и  $K_2$  (y<sub>2</sub>) от количества изобутилена (х) в исходной смеси. Этапы построения уравнений приведены на рис. 3.3.

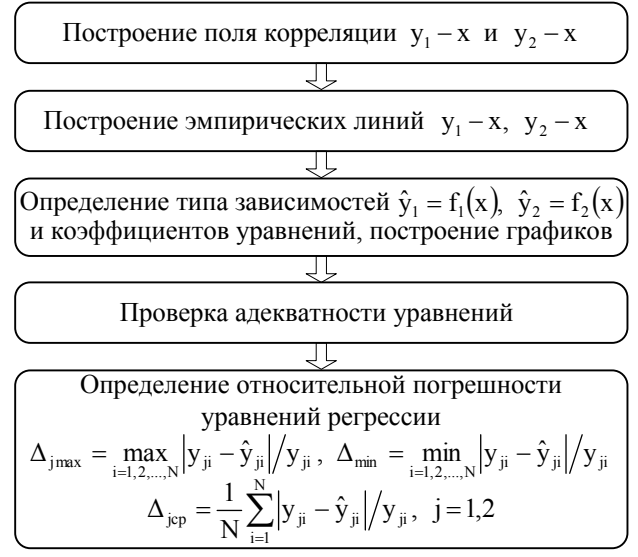

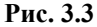

На этапе определения типа зависимости рассматриваются следующие виды уравнений регрессии:

- линейное  $y_x = b_0 + b_1 x$ ;
- полиномиальное  $y_x = b_0 + b_1x + b_2x^2 + ... + b_kx^k$ ;
- гиперболическое  $y_x = b_0 + b_1 \frac{1}{x}$ ;
- степенное  $y_r = b_0 x^{b_1}$ .

Среди данных уравнений выбирается то, которое наиболее точно описывает эмпирическую линию регрессии, построенную на плоскости поля корреляции.

Стоит отметить, что поиск параметров гиперболического и степенного уравнений существенно упрощаться путем перехода линейному уравнению. Так, логарифмируя степенное  $\mathbf K$ уравнение регрессии, получается линейное:

 $\ln y_x = \ln b_0 + b_1 \ln x$ .

 $\overline{y} = \ln y_x$ ,  $\overline{b}_0 = \ln b_0$ ,  $\overline{x} = \ln x$ , тогда Обозначим после подстановки получим:

 $\overline{y} = \overline{b}_0 + b_1 \overline{x}$ .

После определения коэффициентов  $\overline{b}_0$ ,  $b_1$  и используя операцию, обратную логарифмированию, получим исходное степенное уравнение. Аналогично можно перейти  $\overline{O}T$ гиперболического уравнения к линейному и обратно.

Коэффициенты выбранного уравнения регрессии  $b_0$ ,  $b_1$ ,  $b_2$ .... определяются в результате решения системы нормальных уравнений.

Проверка адекватности уравнений осуществляется путем расчета остаточной дисперсию S<sup>2</sup><sub>ост</sub> и дисперсии относительно среднего S<sup>2</sup>, Если критерий Фишера (26) будет превышать табличное  $F_p(f_1, f_2)$  [приложение 2]

$$
F = \frac{S_y^2}{S_{ocr*}^2} > F_p(f_1, f_2), \ f_1 = N - 1, \ f_2 = N - L,
$$

то полученное уравнение адекватно.

#### Варианты  $6-10$

Поиск решения задачи методом Брандона предполагает проведение следующих этапов (рис. 3.4). Целевым параметром у является расход флегмы в колонне, а независимыми факторами  $x_1, x_2, ..., x_k$  – расходы компонентов ШФЛУ на входе аппарата (табл. 2.6 - 2.10). Количество проведенных опытов N=7.

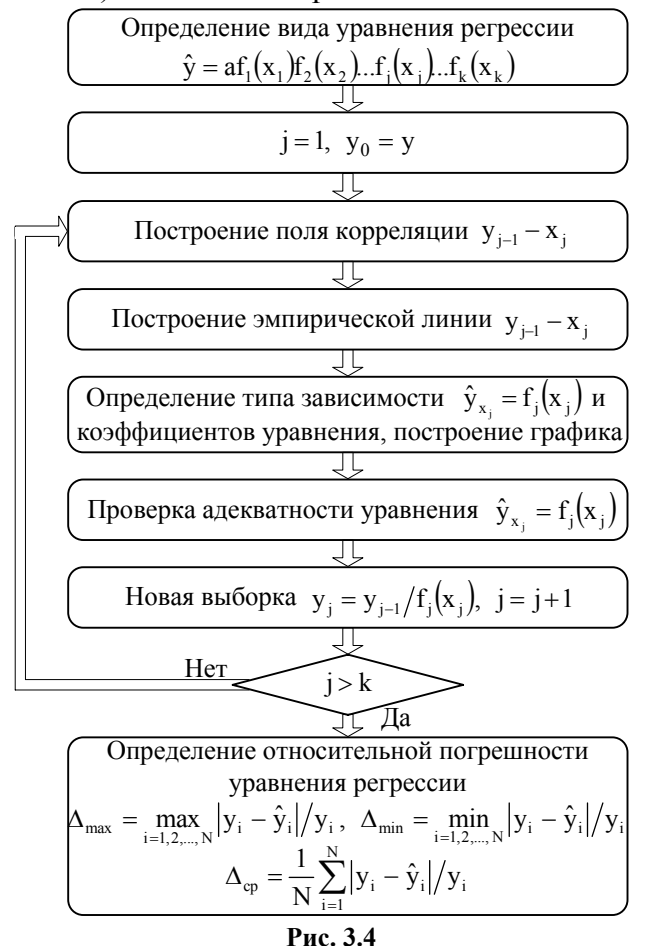

Для определения типа зависимости рассматриваются уравнений следующие виды регрессии: линейное,

полиномиальное, гиперболическое, степенное (см. стр. 49).

Для проверки адекватности уравнений рассчитываются остаточная дисперсия S<sup>2</sup><sub>iio\*</sub> и дисперсия относительно среднего  $S_y^2$ . Если критерий Фишера (2б) превышает табличное  $F_p(f_1, f_2)$ [приложение 2]

$$
F = \frac{S_y^2}{S_{ocr*}^2} > F_p(f_1, f_2), \ f_1 = N - 1, \ f_2 = N - L,
$$

то полученное уравнение адекватно.

#### Варианты  $11-20$

Данные табл. 2.11 - 2.20 представляют собой матрицу планирования  $2^k$ , необходимую для проведения ПФЭ.

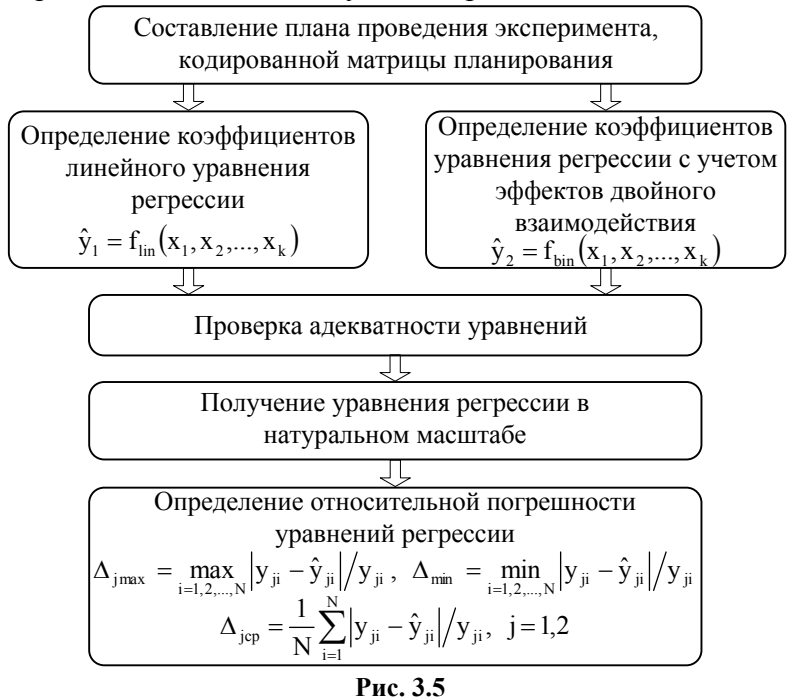

Решение поставленной задачи предполагает реализацию

этапов, представленных на рис. 3.5. При этом требуется рассмотреть линейное уравнение множественной регрессии

 $\hat{y} = b_0 + b_1x_1 + b_2x_2 + b_3x_3 + b_4x_4$ 

и уравнение с коэффициентами двойного взаимодействия:

 $\hat{y} = b_0 + b_1x_1 + b_2x_2 + b_3x_3 + b_4x_4 + b_{12}x_1x_2 + b_{13}x_1x_3 + b_{14}x_1x_2 +$ 

 $+ b_{23}x_2x_3 + + b_{24}x_2x_4 + b_{34}x_3x_4$ 

С помощью выражений (6), (7) составляется кодированный план. Коэффициенты уравнений регрессии рассчитываются по формуле (8).

Т.к. отсутствуют параллельные опыты, то критерий Фишера определяется на основе выражения (26). Если рассчитанное значение будет превышать табличное  $F_n(f_1, f_2)$ [приложение 2]

$$
F = \frac{S_y^2}{S_{ocr*}^2} > F_p(f_1, f_2), f_1 = N - 1, f_2 = N - L,
$$

то рассматриваемое уравнение адекватно.

#### Варианты  $20-25$

Этапы поиска решения приведены на рис. 3.6.

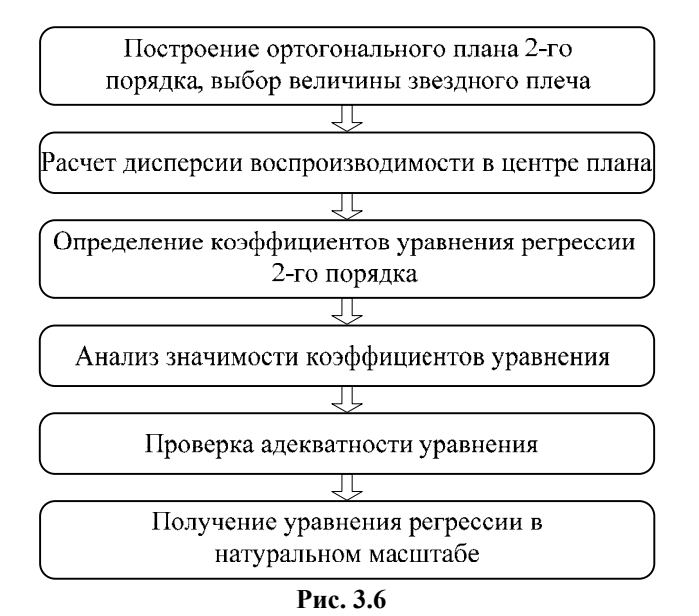

Представленные в табл. 2.21 – 2.26 данные образуют ортогональную матрицу 2-го порядка при  $k = 4$  и величине звездного плеча  $\alpha$  = 1.414.

Дисперсия воспроизводимости  $S^2_{\text{aini\delta}}$  рассчитывается только в центре плана, для которого имеются параллельные опыты. Согласно условию задачи число опытов в центре плана  $m = 4$ .

$$
S_{\text{aim\delta}}^2\ = \frac{\displaystyle\sum_{u=1}^m \bigl(y_{\text{0u}}-\overline{y}_{\text{0}}\bigr)^2}{m-1}\,.
$$

В целях проверки значимости коэффициентов проводится расчет критерия Стьюдента:

$$
t_j = \frac{\left|b_j\right|}{S_{b_j}},
$$

где j-ый коэффициент уравнения регрессии b, определяется с

помощью выражения (11), а среднее квадратичное отклонение jго коэффициента  $S_{b_i}$  по формуле (12).

Если выполняется условие

 $t_i > t_n(f), f = m-1.$ 

то коэффициент b<sub>i</sub> значимо отличается от нуля. Табличное значение  $t_p(f)$  выбирается из приложения 1.

Уравнение адекватно в случае, если:

$$
F = \frac{S_{\text{ocr}*}^2}{S_{\text{score}}^2} < F_p(f_1, f_2), \ f_1 = N - L, \ f_2 = m - 1.
$$

Для перехода к уравнению регрессии в натуральном масштабе необходимо воспользоваться выражением (7).

#### **IV. КОНТРОЛЬНЫЕ ВОПРОСЫ**

- 1. Пассивный эксперимент.
- 2. Активный эксперимент.
- 3. Функция отклика.
- 4. Общий вид уравнения регрессии.
- 5. Поле корреляции.
- 6. Эмпирическая линия регрессии.
- 7. Метод наименьших квадратов.
- 8. Система нормальных уравнений.
- 9. Выборочный коэффициент корреляции.
- 10. Этапы проведения регрессионного анализа.
- 11. Критерий Кохрена.
- 12. Критерий Стьюдента.
- 13. Критерий Фишера.
- 14. Уравнение множественной регрессии.
- 15. Получение уравнения множественной регрессии между нормированными переменными.

- 16. Коэффициент множественной корреляции.
- 17. Метод Брандона.
- 18. Полный факторный эксперимент.
- 19. Кодированная матрица планирования.
- 20. Свойства матрицы планирования.
- 21. Определение коэффициентов уравнения регрессии с помощью матрицы планирования.
- 22. Дробный факторный эксперимент.
- 23. Полуреплика от ПФЭ.
- 24. Смешанные оценки для генеральных коэффициентов.
- 25. Генерирующее соотношение.
- 26. Определяющий контраст.
- 27. Достоинства оптимальных двухуровневых планов.
- 28. Композиционные планы. Ядро плана.
- 29. Звездные точки, звездное плечо.
- 30. Ортогональные планы второго порядка.

### **ЛИТЕРАТУРА**

- 1. Кафаров, В.В. Методы кибернетики в химии и химической технологии / В.В. Кафаров. – Изд. 3-е, пер. и доп. – М. : Химия, 1976. – 464 с.
- 2. Советов, Б.Я. Моделирование систем : учебник для вузов / Б.Я. Советов, С.А. Яковлев. – 3-е изд. перераб. и доп. – М. : Высш. школа, 2001. – 343 с. : ил.
- 3. Бенькович, Е.С. Практическое моделирование динамических систем / Е.С. Бенькович, Ю.Б. Колесов, Ю.Б. Сениченков. – СПб. : БХВ-Петербург, 2002. 464 с.
- 4. Кафаров, В.В. Математическое моделирование основных процессов химических производств : учебное пособие для вузов / В.В. Кафаров, М.Б. Глебов. – М. : Высш. шк., 1991. – 400 с.
- 5. Гартман, Т.Н. Основы компьютерного моделирования химико-технологических процессов : учебное пособие для вузов / Т.Н. Гартман, Д.В. Клушин. – М. : ИКЦ

"Академкнига", 2006. – 416 с.

- 6. Лисицын, Н.В. Химико-технологические системы: оптимизация и ресурсосбережение / Н.В. Лисицын, В.К. Викторов, Н.В. Кузичкин. – СПб. : Менделеев, 2007. – 312 с.
- 7. Дьяконов, С.Г. Теоретические основы и моделирование процессов разделения веществ / С.Г. Дьяконов, В.И. Елизаров, А.Г. Лаптев. – Казань : КГУ, 1993. – 438 с.
- 8. Касаткин, А.Г. Основные процессы и аппараты химической технологии / А.Г. Касаткин. – М. : Химия, 1971. – 784 с.
- 9. Общий курс процессов и аппаратов химической технологии : учебник : в 2 кн. / В.Г. Айнштейн [и др.]. – М. : Логос; Высшая школа, 2002. – 2 кн.
- 10. Александров, И.А. Ректификационные и абсорбционные аппараты. Методы расчета и основы конструирования / И.А. Александров. – 3-е изд., перераб. – М. : Химия, 1978. – 280 с.

### **Приложение 1**

## **Критические значения коэффициента Стьюдента (t-критерия) для различных значений уровня значимости p и числа степеней свободы f**

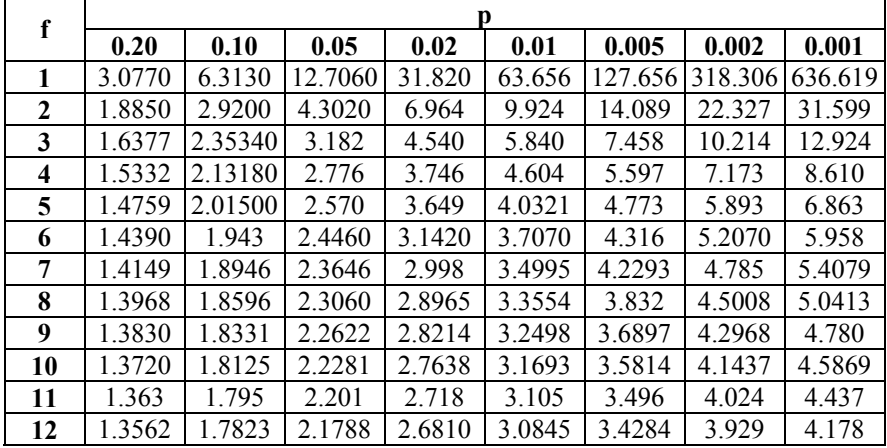

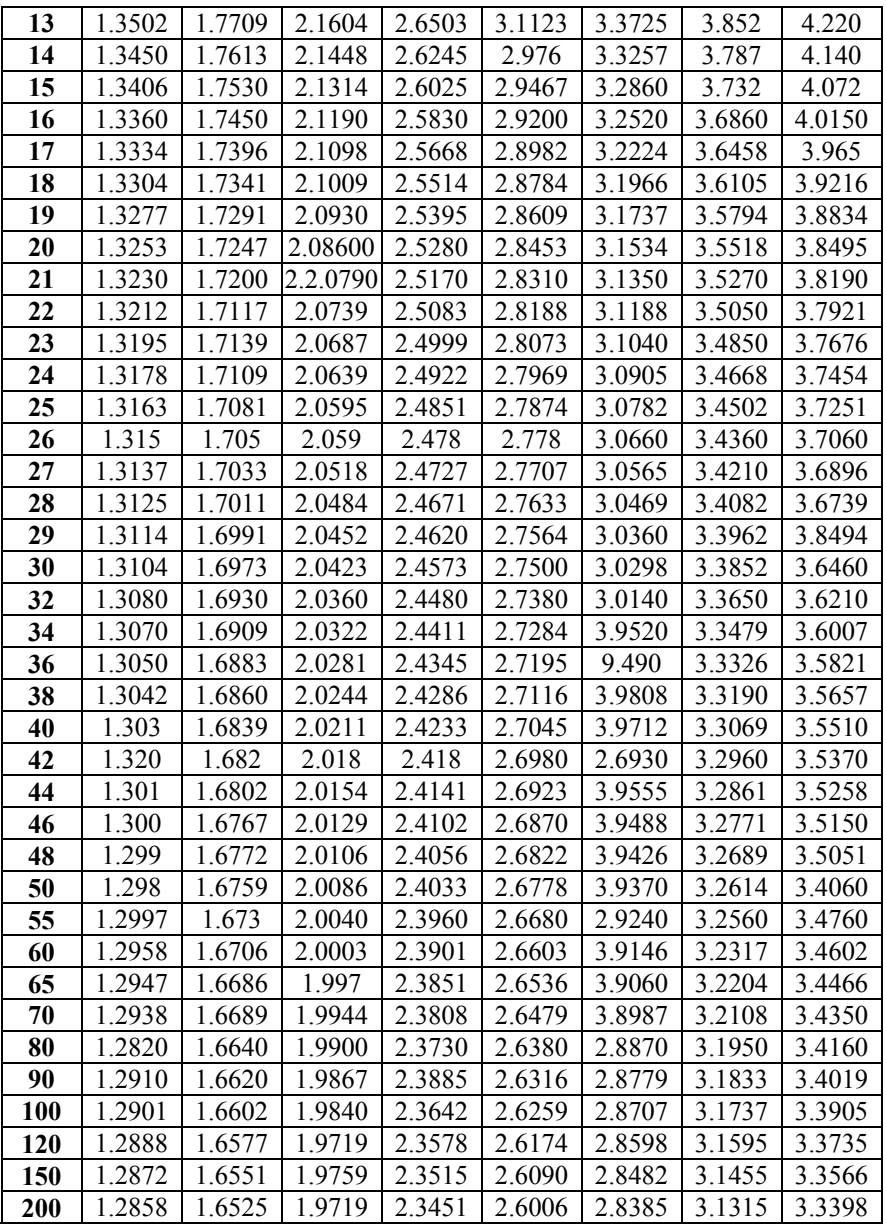

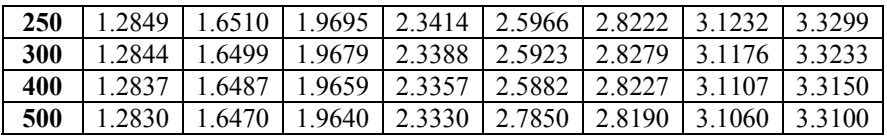

# **Приложение 2**

## **Значения критерия Фишера (F-критерия) для уровня значимости p = 0.05**

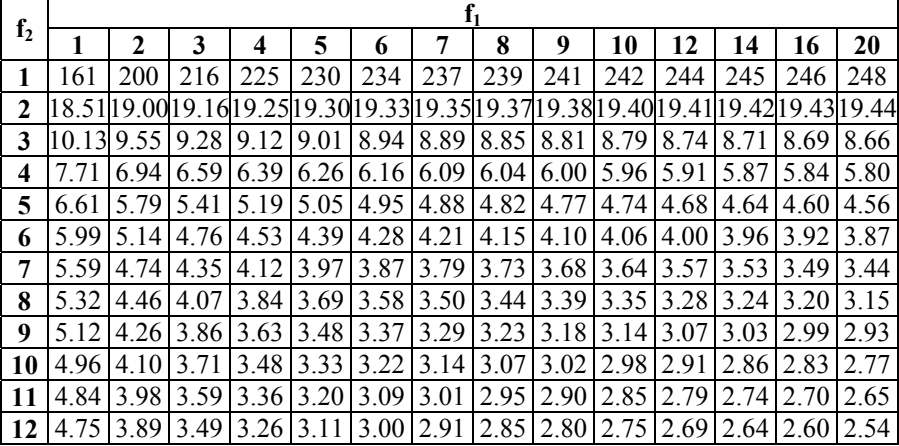

| 13 | 4.67  | 3.81 | 3.41           | 3.18      | 3.03 | 2.92            | 2.83                        | 2.77 | 2.71                                       | 2.67           | 2.60            | 2.55 2.51                         |      | 2.46 |
|----|-------|------|----------------|-----------|------|-----------------|-----------------------------|------|--------------------------------------------|----------------|-----------------|-----------------------------------|------|------|
| 14 | 4.60  | 3.74 | 3.34           | 3.11      | 2.96 | 2.85            | 2.76                        | 2.70 | 2.65                                       |                | $2.60$   $2.53$ | 2.48 2.44                         |      | 2.39 |
| 15 | 4.54  | 3.68 | 3.29           | 3.06      |      | 2.90 2.79       | 2.71                        | 2.64 | 2.59                                       |                |                 | $2.54$   $2.48$   $2.42$   $2.38$ |      | 2.33 |
| 16 | 4.49  | 3.63 | 3.24 3.01      |           |      |                 | 2.85 2.74 2.66 2.59         |      | 2.54                                       |                | 2.49 2.42       | 2.37                              | 2.33 | 2.28 |
| 17 | 4.45  | 3.59 | 3.20           | 2.96      | 2.81 | 2.70            | 2.61                        | 2.55 | 2.49                                       |                |                 | 2.45 2.38 2.33 2.29               |      | 2.23 |
| 18 | 4.41  |      | 3.5513.1612.93 |           |      |                 | $2.77$   2.66   2.58   2.51 |      |                                            | 2.46 2.41 2.34 |                 | 2.29 2.25                         |      | 2.19 |
| 19 | 4.38  | 3.52 | 3.13           | 2.90      |      |                 |                             |      | $2.74$   $2.63$   $2.54$   $2.48$   $2.42$ | 2.38 2.31      |                 | 2.26 2.21                         |      | 2.15 |
| 20 | 4 3 5 | 3.49 | 3.10           | 2.87      | 2.71 | 2.60            | 2.51                        | 2.45 | 2.39                                       |                | 2.35 2.28       | 2.22                              | 2.18 | 2.12 |
| 21 | 4.32  | 3.47 | 3.07           | 2.84      |      |                 | 2.68 2.57 2.49              | 2.42 | 2.37                                       |                |                 | 2.32 2.25 2.20 2.16               |      | 2.10 |
| 22 | 4.30  | 3.44 |                | 3.05 2.82 |      |                 |                             |      | $2.66$   2.55   2.46   2.40   2.34         | $2.30$   2.23  |                 | 2.17                              | 2.13 | 2.07 |
| 23 | 4 2 8 | 3.42 | 3.03           | 2.80      |      | $2.64$   $2.53$ | 2.44                        | 2.37 | 2.32                                       | 2.27           | 2.20            | 2.15                              | 2.11 | 2.05 |
| 24 | 4.26  | 3.40 | 3.01           | 2.78      |      | $2.62$   $2.51$ | 2.42                        | 2.36 | 2.30                                       | 2.25           | 2.18            | 2.13                              | 2.09 | 2.03 |
| 25 | 4 2 4 | 3.39 | 2.99           | 2.76      |      | $2.60$   2.49   | 2.40                        | 2.34 | 2.28                                       | 2.24           | 2.16            | 2.11                              | 2.07 | 2.01 |

**Значения критерия Фишера (F-критерия) для уровня значимости p = 0.01** 

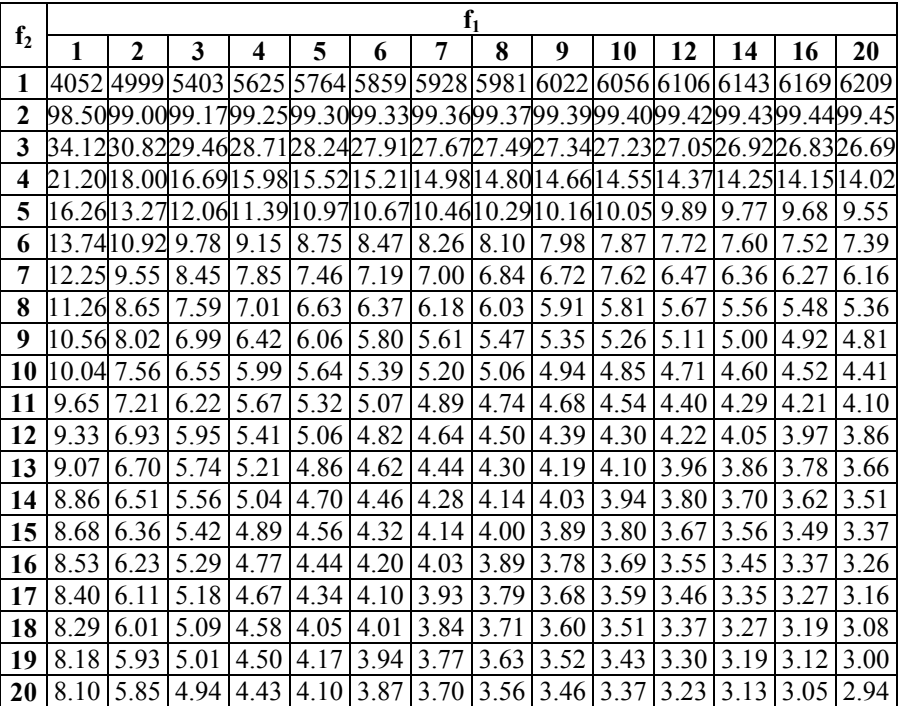

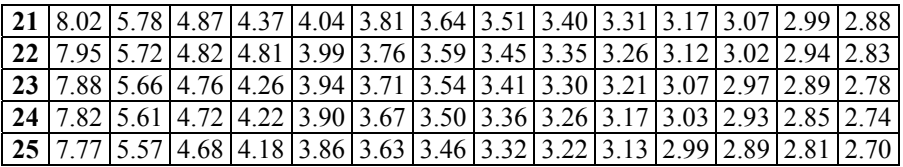